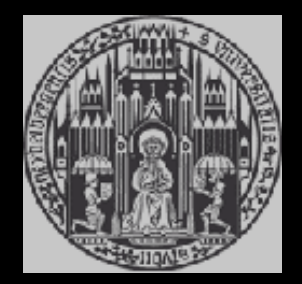

#### **RADMC-3D A publicly available radiative transfer program**

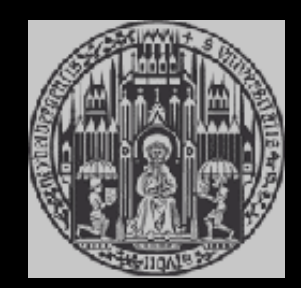

C.P. Dullemond Institute for Theoretical Astrophysics (ITA/ZAH), University of Heidelberg With help from: R. Shetty, T. Peters, A. Juhasz, B. Commercon, M. Flock and many beta-testers

#### Two "kinds" of radiative transfer

- In dynamic models:
	- Must be extremely fast (RT=bottle neck)
	- High accuracy not feasible (not really necessary)
	- Using mean opacities, flux lim diffusion, simplex-style
	- Must be as parallellizable as hydro
	- Complex on MPI
- Post-processing, for comparison to observations:
	- Must be very accurate, and frequency dependent
	- Must include complex radiative physics (lines,dust)
	- Must not necessarily be extremely fast
	- Can often be done on shared-memory machines

#### RADMC-3D Goals

- Compute synthetic observations from models:
	- Images
	- Spectra
	- ...and their combination: PV Diagrams etc
- Processes currently included:
	- Dust thermal emission, extinction, scattering
	- Line emission, extinction: LTE / simple non-LTE
- What it will *not* do:

– Add noise, simulate instrument response

# RADMC-3D philosophy

- Publicly available without strings attached
- Very flexible...
	- Any density distribution (1D,2D,3D) provided as:
		- List of numbers at grid points provided as input file
		- User-defined analytic function
	- Various coordinates: Cartesian / Spherical
	- Various grid-types: Regular / AMR / Patches
	- Various emission processes: Dust, Lines, User-defined
- ...yet relatively easy to use:
	- Well-documented (extensive manual)
	- Many simple example models
	- Out-of-the-box compilation and installation
	- Graphical User Interface for image-production

#### RADMC-3D Features

- Continuum radiative transfer (dust)
- Gas line transfer (for now only LTE, LVG, OpThin)
- Polarization
	- Scattering (off randomly oriented dust particles)
	- Thermal polarization (though simplified)
- Various sources of energy:
	- Stars
	- Continuous distributions of stars (for galaxies)
	- Viscous heating
	- External irradiation / interstellar radiation field
- Multi dust components, each with own density distribution and independent temperatures

#### RADMC-3D Features

- 1-D, 2-D and 3-D models
- Cartesian or spherical coordinates
- Various gridding possibilities:
	- Regular
	- Oct-tree Mesh Refinement or
	- Patch-based Mesh Refinement
- Interface with:
	- FLASH
	- RAMSES (thanks, Benoit Commercon)
	- PLUTO (thanks, Mario Flock)

# How RADMC-3D works

#### A model begins with a density distribution...

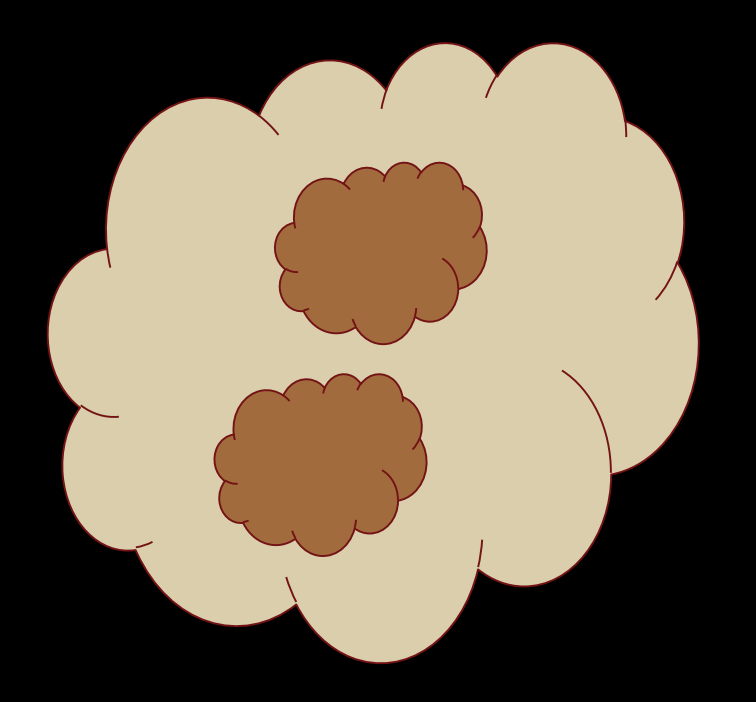

#### Add stars...

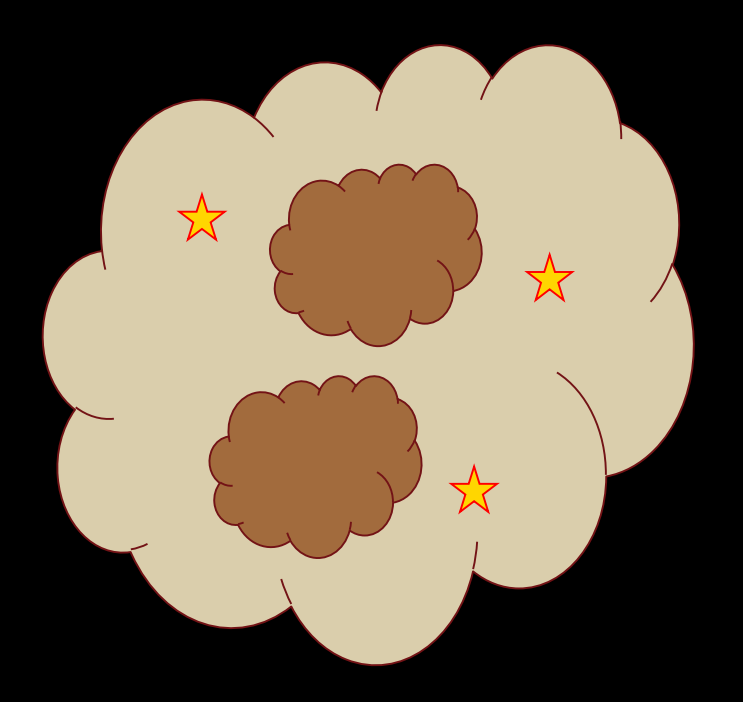

#### Stellar data in stars.inp

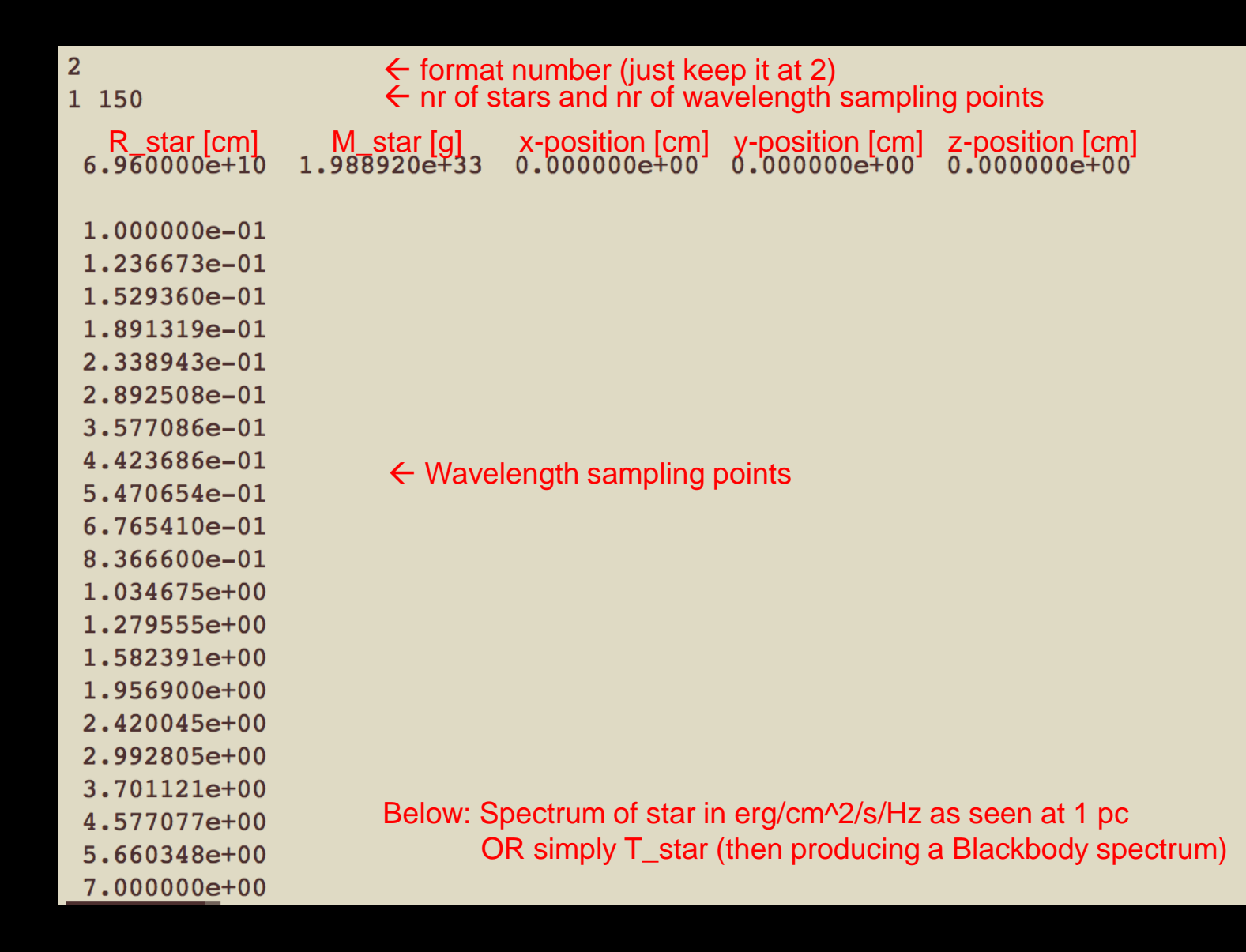

#### Map the density on a grid...

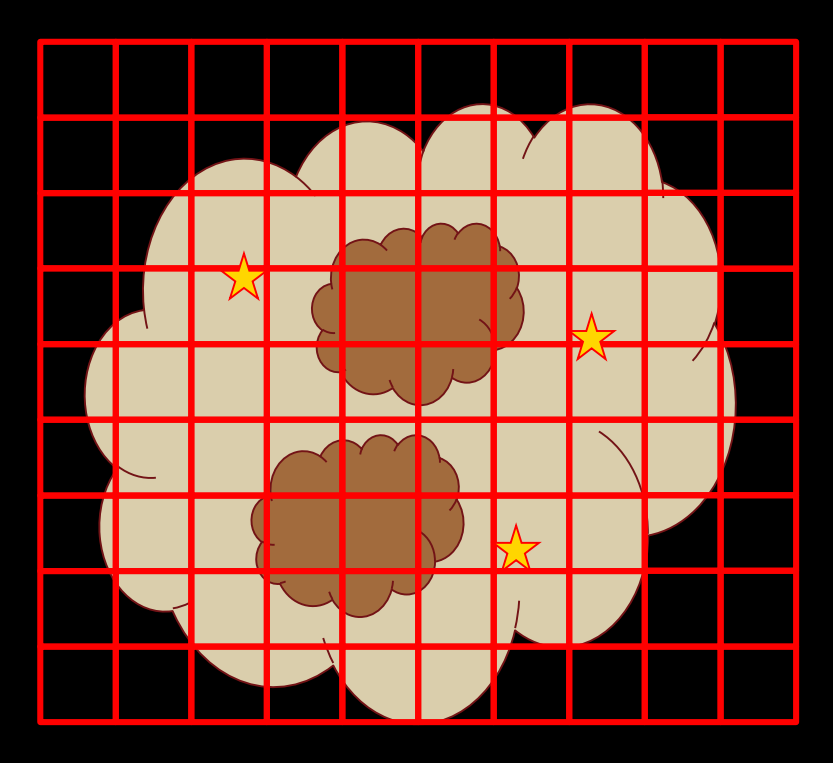

#### The grid is defined in amr\_grid.inp

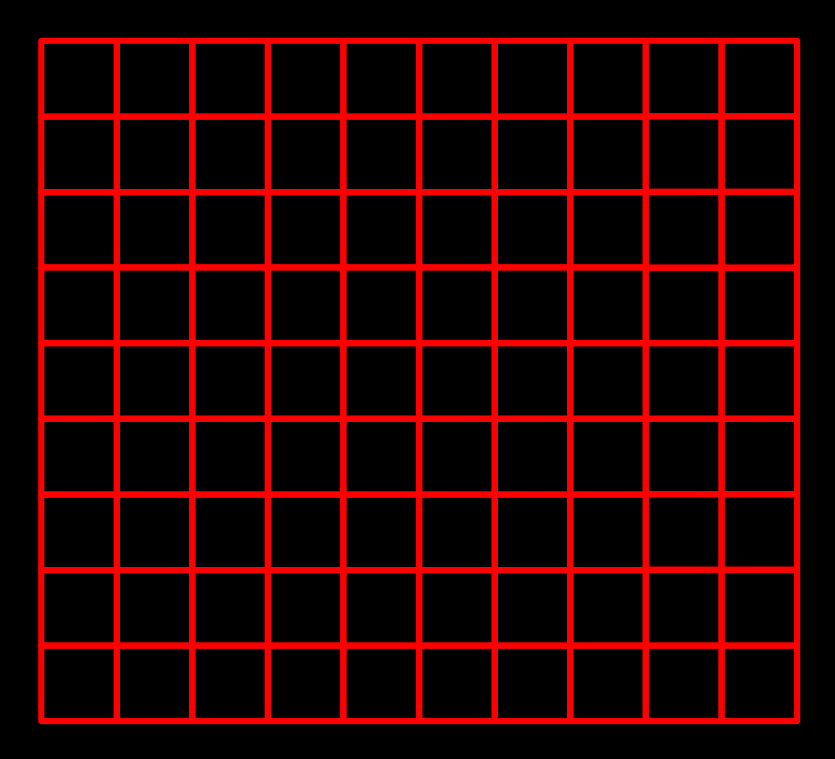

#### The grid is defined in amr\_grid.inp

 $\mathbf{0}$  $\mathbf{0}$  $\mathbf{0}$  $111$ 32 32 32

 $\mathbf{1}$ 

- $-1.495980e+14$
- $-1.402481e+14$
- $-1.308982e+14$
- $-1.215484e+14$
- $-1.121985e+14$
- $-1.028486e+14$
- $-9.349875e+13$
- $-8.414888e+13$
- $-7.479900e+13$
- $-6.544912e+13$
- $-5.609925e+13$
- $-4.674938e+13$
- $-3.739950e+13$
- $-2.804962e+13$
- $-1.869975e+13$
- $-9.349875e+12$
- $0.000000e+00$
- 9.349875e+12
- 1.869975e+13
- 2.804962e+13
- $\epsilon$  format number (just keep it at 1)
- $\leftarrow$  Adaptive Mesh Refinement style (here: 0 = regular grid)
- $\leftarrow$  Coordinate system (0 = cartesian, 100 = spherical)
- $\leftarrow$  (forget about this :-))
- $\leftarrow$  Which directions are active (all three = 3D)
- $\leftarrow$  Nr of cells in each direction

x-coordinates

(further down: y coordinates and z coordinates)

#### Map the dust density on this grid...

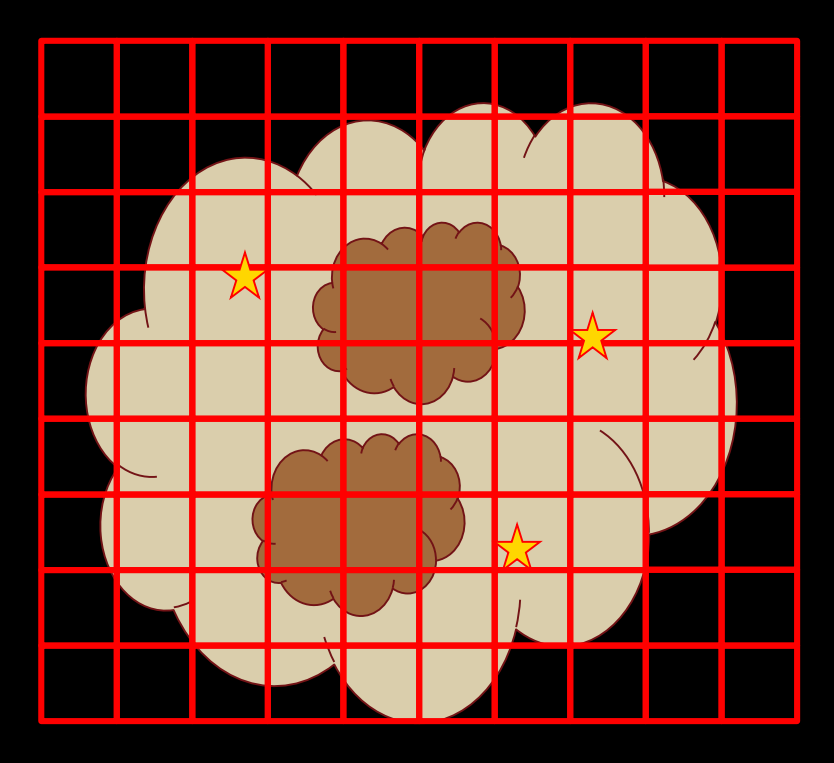

#### Dust density is defined in dust\_density.inp

 $\mathbf{1}$ 32768  $\mathbf{1}$ 3.585493e-19 4.532487e-19 5.640772e-19 6.911218e-19 8.336520e-19 9.899863e-19 1.157411e-18 1.332172e-18 1.509549e-18 1.684023e-18 1.849538e-18 1.999827e-18 2.128805e-18 2.230969e-18 2.301787e-18 2.338035e-18 2.338035e-18 2.301787e-18 2.230969e-18 2.128805e-18 1.999827e-18

1.849538e-18 1.684023e-18  $\epsilon$  format number (just keep it at 1)

 $\leftarrow$  nr of cells

 $\leftarrow$  nr of dust species (or grain size samples)

 $\leftarrow$  dust density in g/cm<sup> $\land$ </sup>3 in each cell (x-direction is inner loop)

#### Pass these numbers to RADMC-3D...

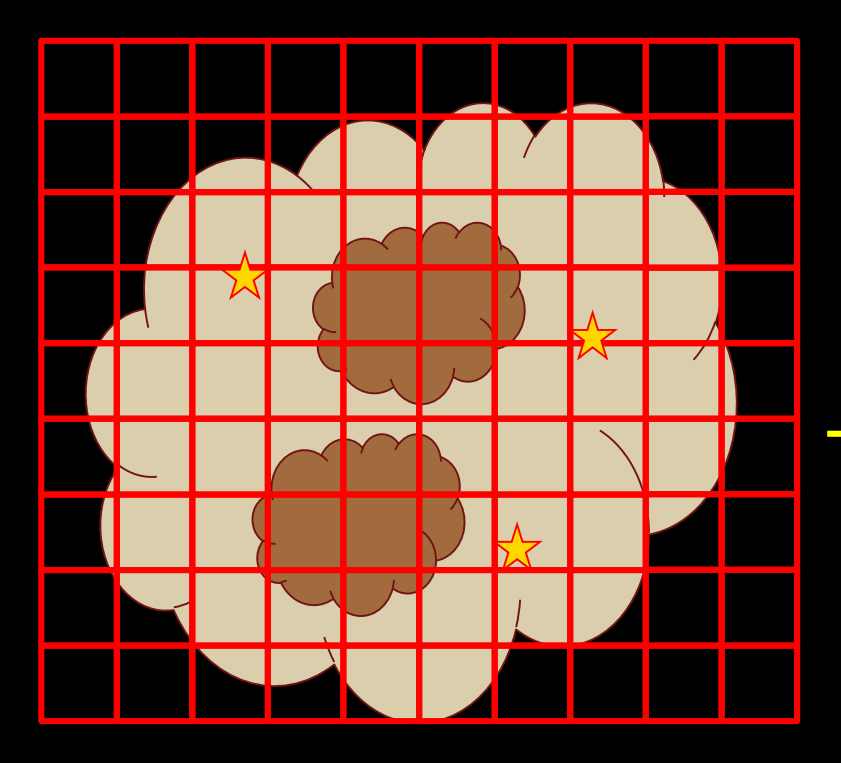

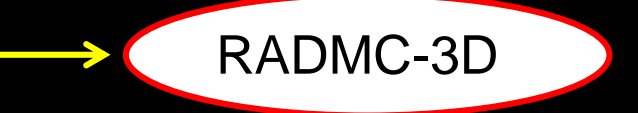

#### Also give RADMC-3D physical data...

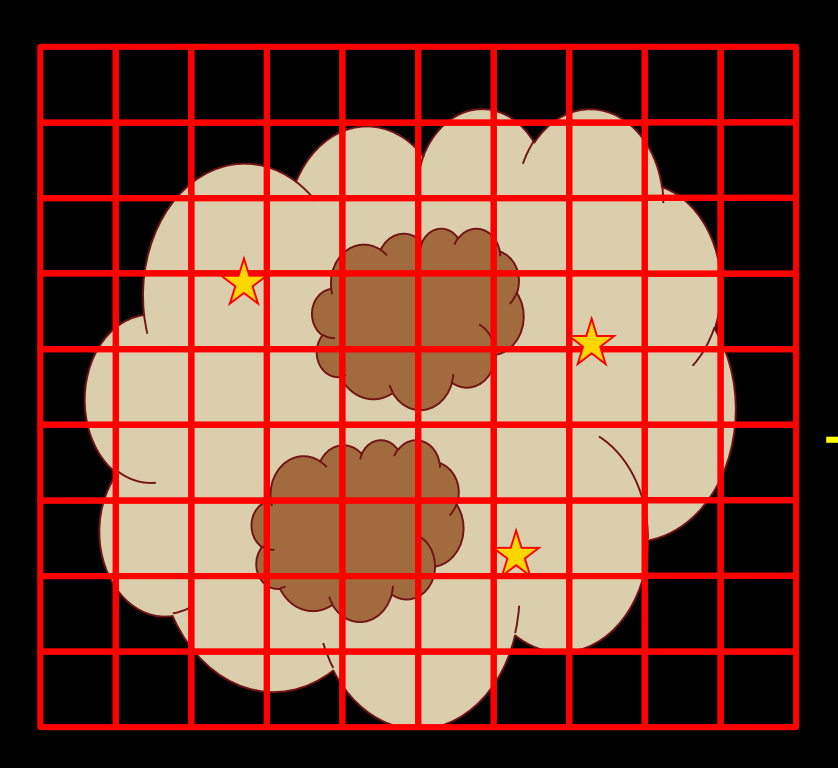

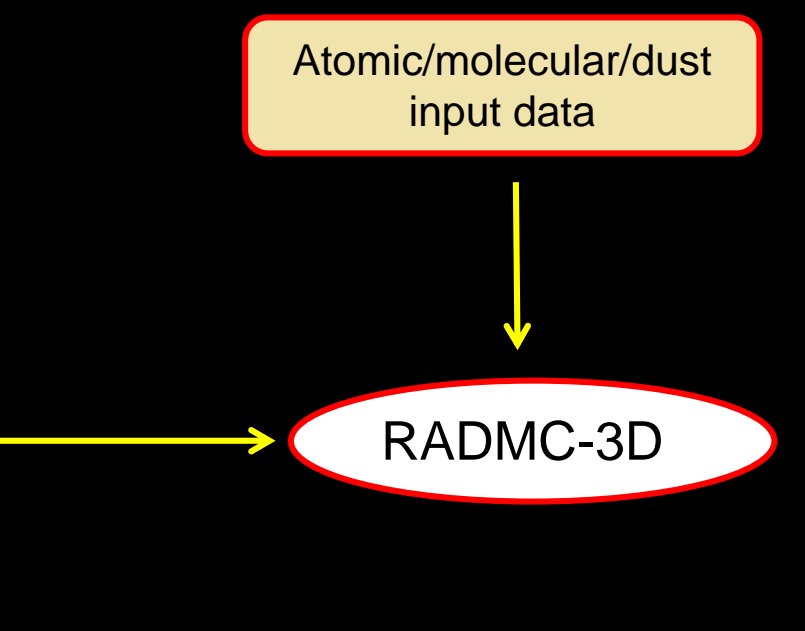

#### Input: Dust opacity

#### Opacity of amorphous silicate

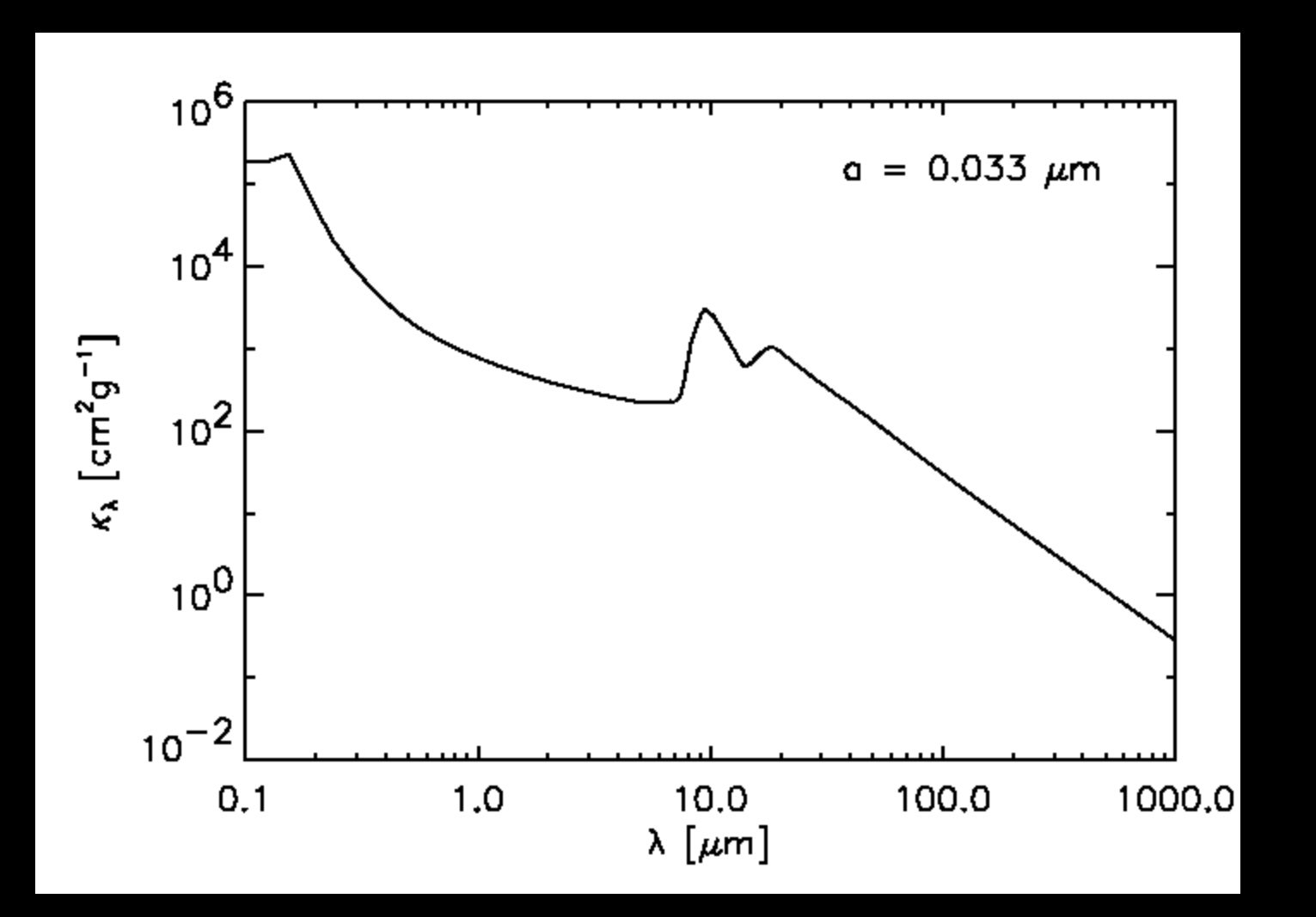

#### Input: Dust opacity

Opacity of amorphous silicate: File = dustkappa\_silicate.inp

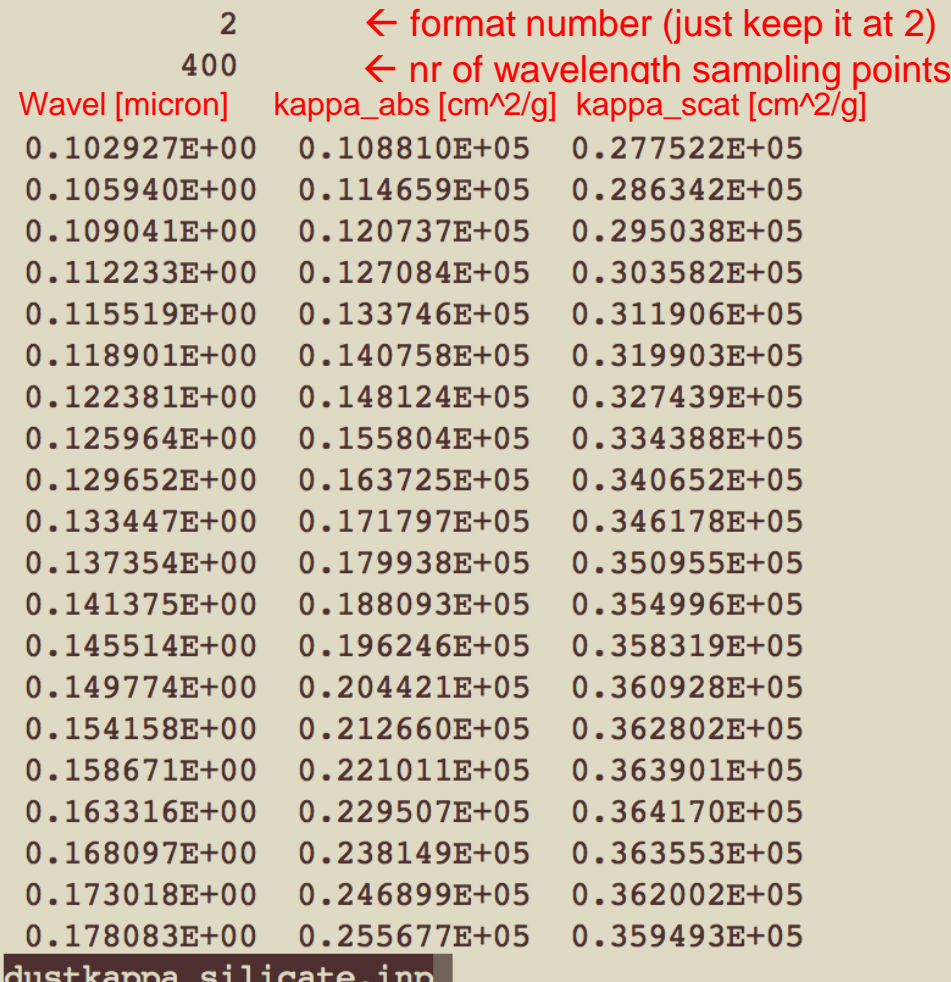

#### Input: Line data

- Levels: Energies, degeneracies
- Transitions: A-coefficients
- Collisional data
- Various databases now readable:
	- Leiden

– ...

– HITRAN (linelist)

#### Input: Line data

#### • Example: LAMDA file: molecule\_co.inp

! MOLECULE CO **!MOLECULAR WEIGHT** 28.0 INUMBER OF ENERGY LEVELS 41  $ILEVEL$  + ENERGIES(cm<sup>^</sup>-1) + WEIGHT + J 0.000000000  $1.0$  $\mathbf{1}$  $\mathbf{0}$ 3.845033413  $3.0$  $\overline{2}$  $\mathbf{1}$  $5.0$  $\overline{2}$ 3 11.534919938  $7.0$  $\overline{4}$ 23.069512649 3 38.448164669  $9.0$ 5  $\overline{4}$ 6 57.670329083  $11.0$ 5 13.0  $\overline{7}$ 80.735459105 6 107.642407981 8 15.0  $\overline{7}$  $9$ 138.390328288 17.0 8  $10$ 172.978074417 19.0 9  $11$ 211.404098498  $21.0$  $10$  $12$ 253.667154063  $23.0$ 11 299.765594677  $13$  $25.0$  $12$ 349.697573572 14  $27.0$  $13$ 

#### Input: Line data

#### • Example: LAMDA file: molecule\_co.inp

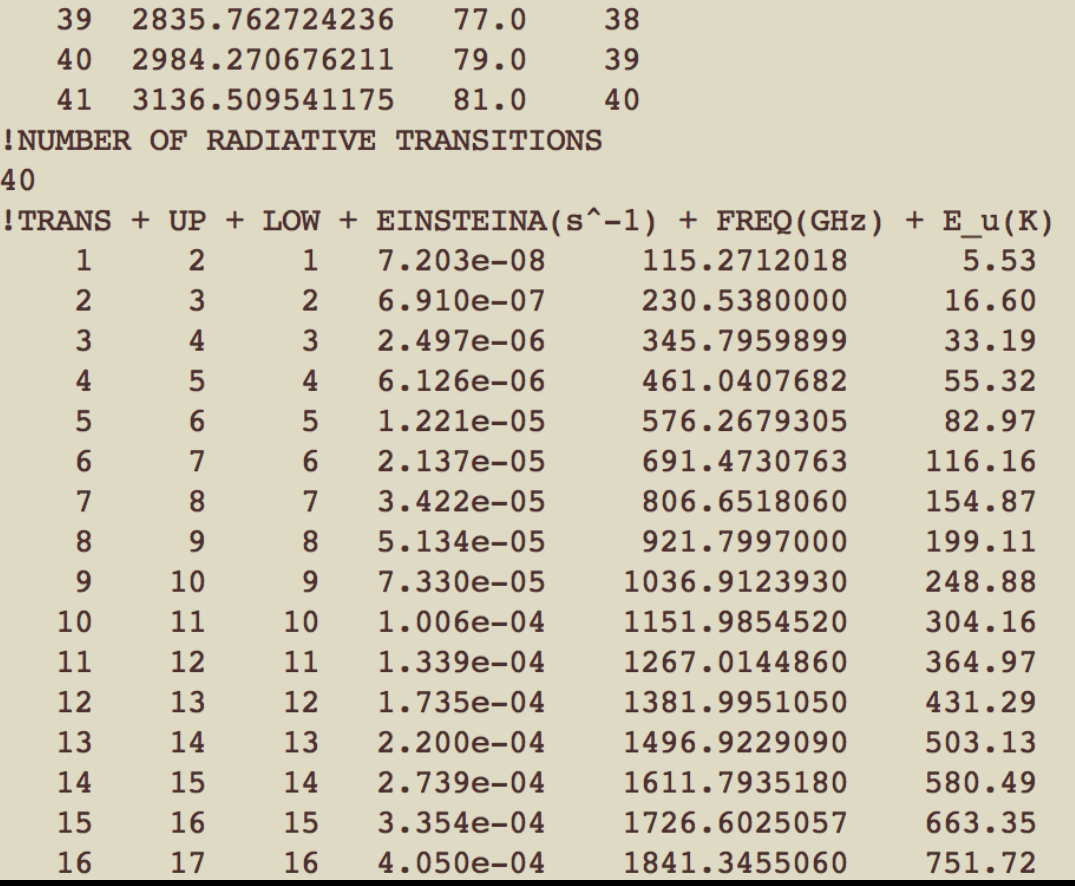

#### Now it can produce synthetic observations...

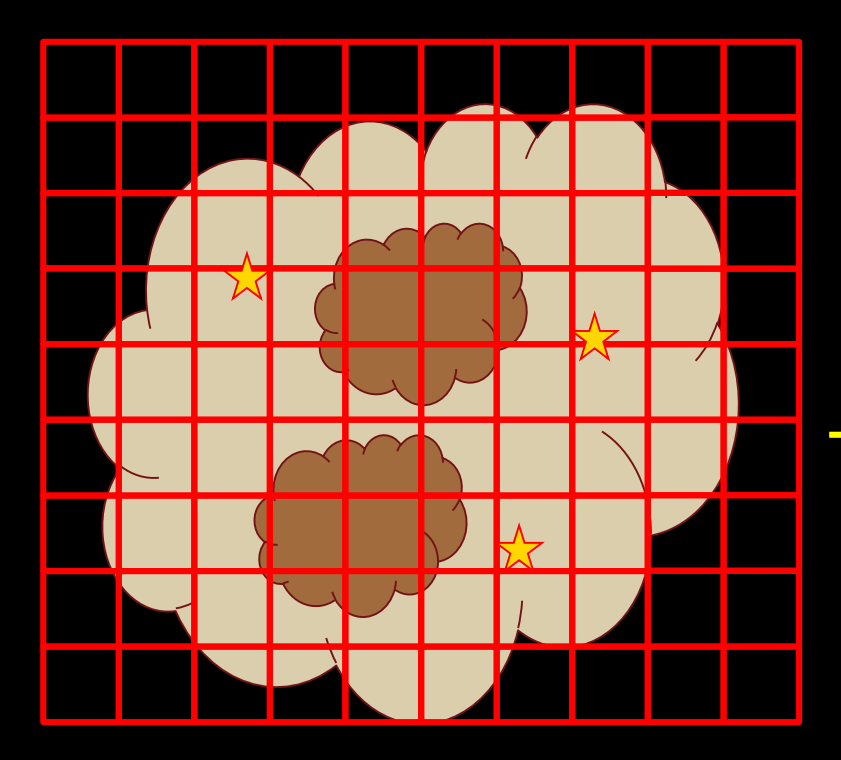

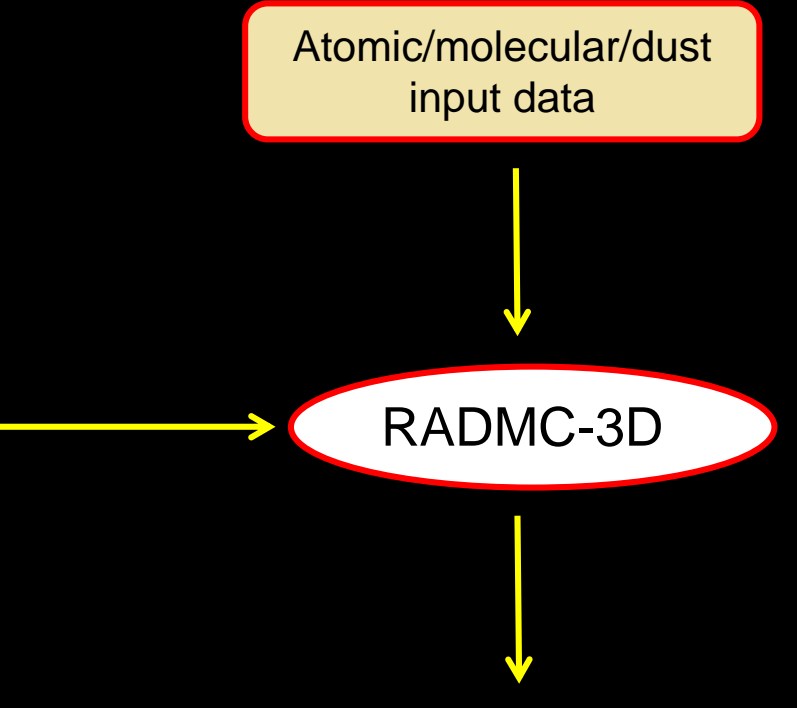

#### Synthetic observations

#### Example observation: image.out

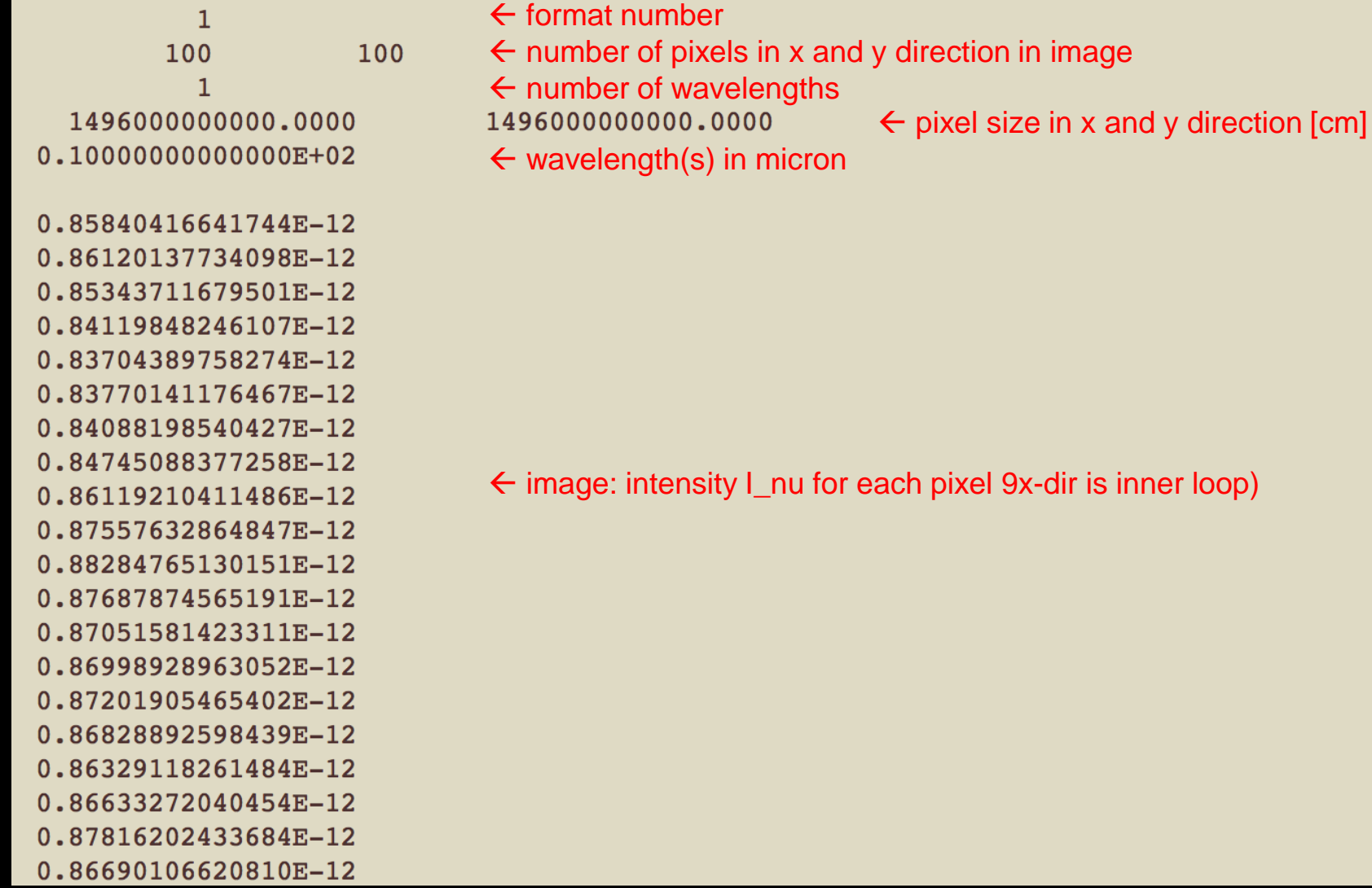

# AMR Grid Structure: Oct tree

![](_page_24_Figure_1.jpeg)

# AMR Grid Structure: Patch-based

![](_page_25_Figure_1.jpeg)

#### AMR: Patch-based, recursive

![](_page_26_Figure_1.jpeg)

#### **Coordinates**

- Cartesian: 3D
- Spherical: 1D, 2D, 3D
- In all these coordinate systems the AMR is possible.

#### Interfaces from well-known codes

- FLASH
- RAMSES
- PLUTO
- ZEUS

Dust continuum radiative transfer

# Stage 1: Monte Carlo Dust Temperature

![](_page_30_Figure_1.jpeg)

# Stage 1: Monte Carlo Dust Temperature

![](_page_31_Figure_1.jpeg)

# Stage 1: Monte Carlo Dust Temperature

![](_page_32_Picture_1.jpeg)

# Stage 2: Ray tracing

![](_page_33_Figure_1.jpeg)

#### Treatment of scattering off dust grains

Using a scattering source function

![](_page_34_Picture_2.jpeg)

![](_page_34_Picture_3.jpeg)

#### Treatment of scattering off dust grains

Using a scattering source function

![](_page_35_Picture_2.jpeg)
#### Treatment of scattering off dust grains

Using a scattering source function

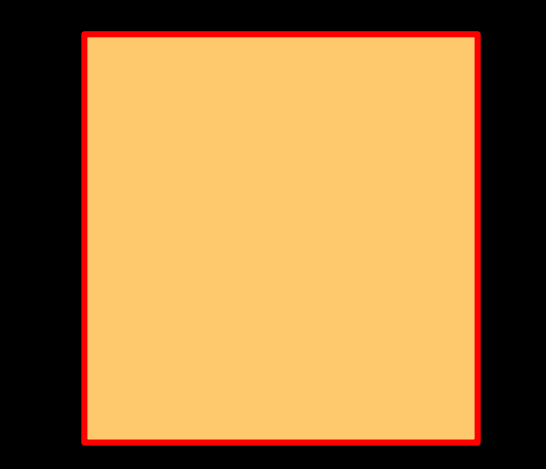

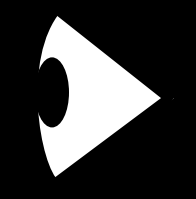

#### Treatment of scattering off dust grains

Using a scattering source function

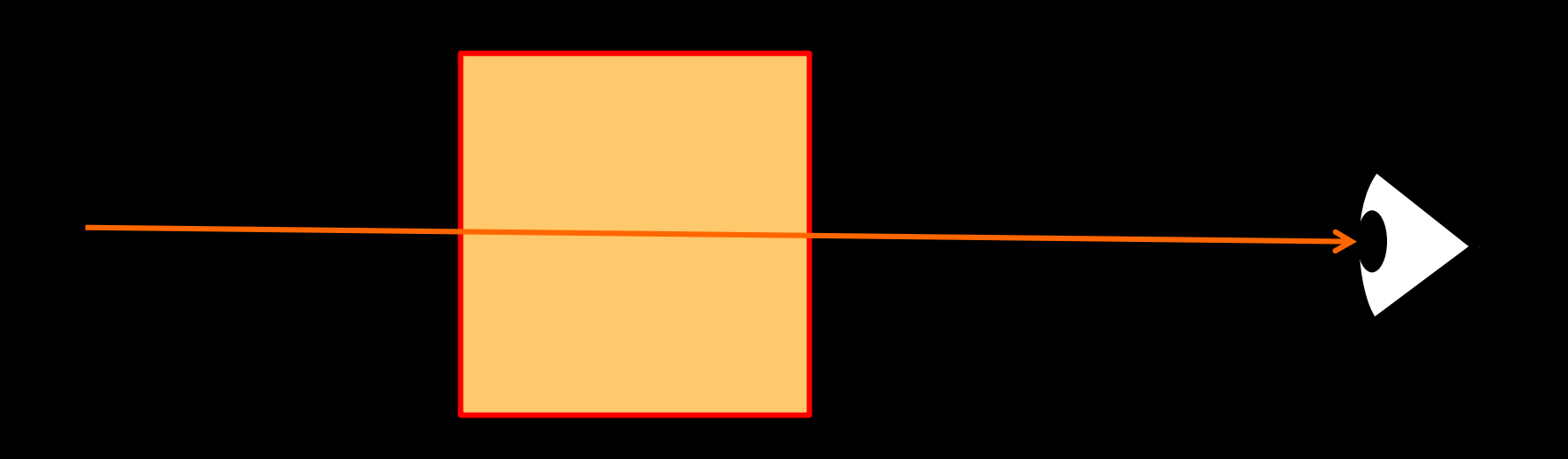

#### RADMC-3D Method of Dust RT

- First do an *all-frequency* Monte Carlo calculation for the dust temperature
- Then do ray-tracing for the images/spectra
	- Before each image (i.e. at each wavelength): do a *monochromatic* Monte Carlo calculation for the scattering source function.

### About Step 1 (thermal Monte Carlo)

#### Method = Bjorkman & Wood (2001) algorithm:

- The main idea behind the BW method: Treat each absorption-reemission event similar to a scattering event.
- Like scattering Monte Carlo: Build up energy in each cell to compute the source function (in this case to be precise: the dust temperature)
- Difference to scattering event:
	- Scattering changes angle, but keeps frequency
	- Abs/reemis event changes angle *and* frequency

### About Step 1 (thermal Monte Carlo)

#### Method = Bjorkman & Wood (2001) algorithm:

- Question: which frequency to take at each absorption-reemission event? Answer: Use the Planck function
- Tiny catch: Since T increases with "time" (= photon packages launched), which Planck function should we use? Answer: What about the "current" one?
- Tiny catch: Previous events used "wrong" (too low) temperature. How can we aposteriori correct for that?
- Answer: Use difference  $B(T_{curr}) B(T_{prev})$

# About Step 1 (thermal Monte Carlo) Method = Bjorkman & Wood (2001) algorithm: Answer: Use difference  $(B(T_{curr}) - B(T_{prev}))$   $\rho \kappa_v$

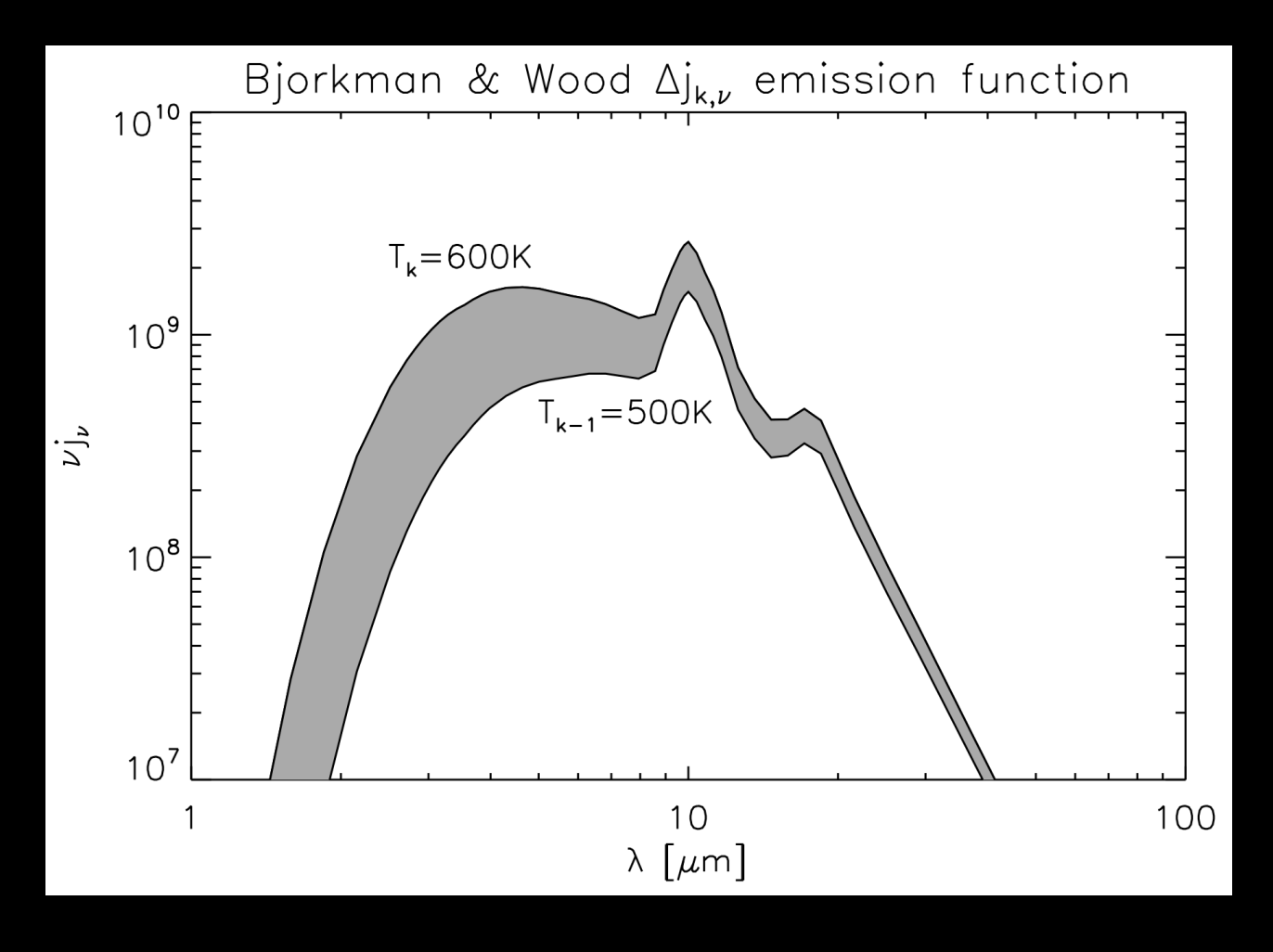

## About Step 1 (thermal Monte Carlo)

Method = Bjorkman & Wood (2001) algorithm: Advantages:

- Excellent luminosity conservation
- No convergence checking needed
- Extremely stable!
- Drawbacks:
- Photons might get "stuck" (though never permanently) in ultra-high- $\tau$  regions. But: Lambda Iteration would lead to fake convergence. So BW is safer.
- Does not work for temperature-dependent  $\kappa_{\nu}$

# Line radiative transfer

#### Line transfer with RADMC-3D

- At the moment the following modes are possible:
	- LTE
	- LVG (Sobolev)
	- Optically thin populations
- Full non-LTE not yet possible
- But:
	- Lines and dust continuum can be combined
	- Velocities included

The pitfalls of raytracing...

#### Too low photon statistics

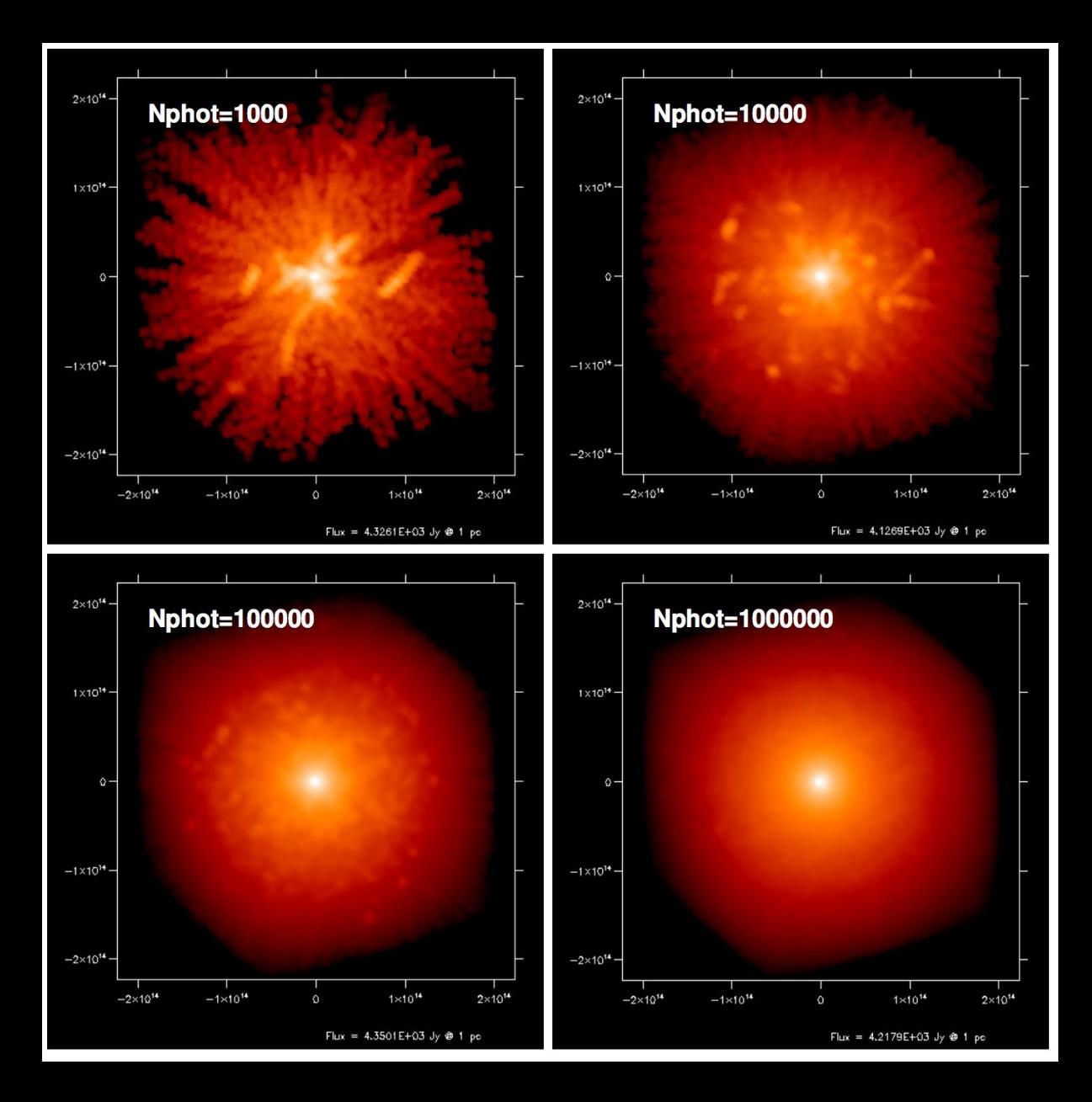

#### Too low spatial resolution

Example: Inner edge of a protoplanetary disk

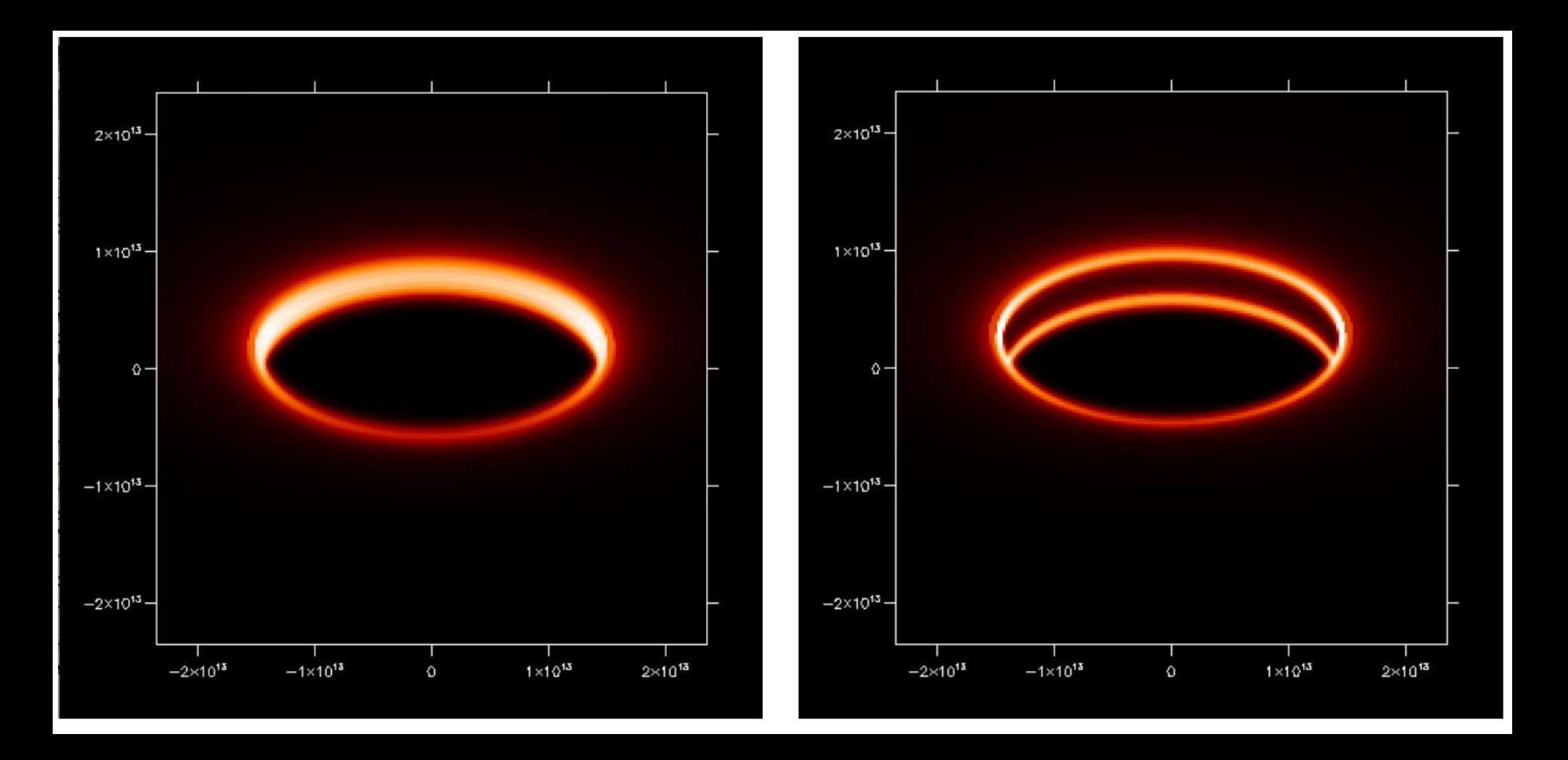

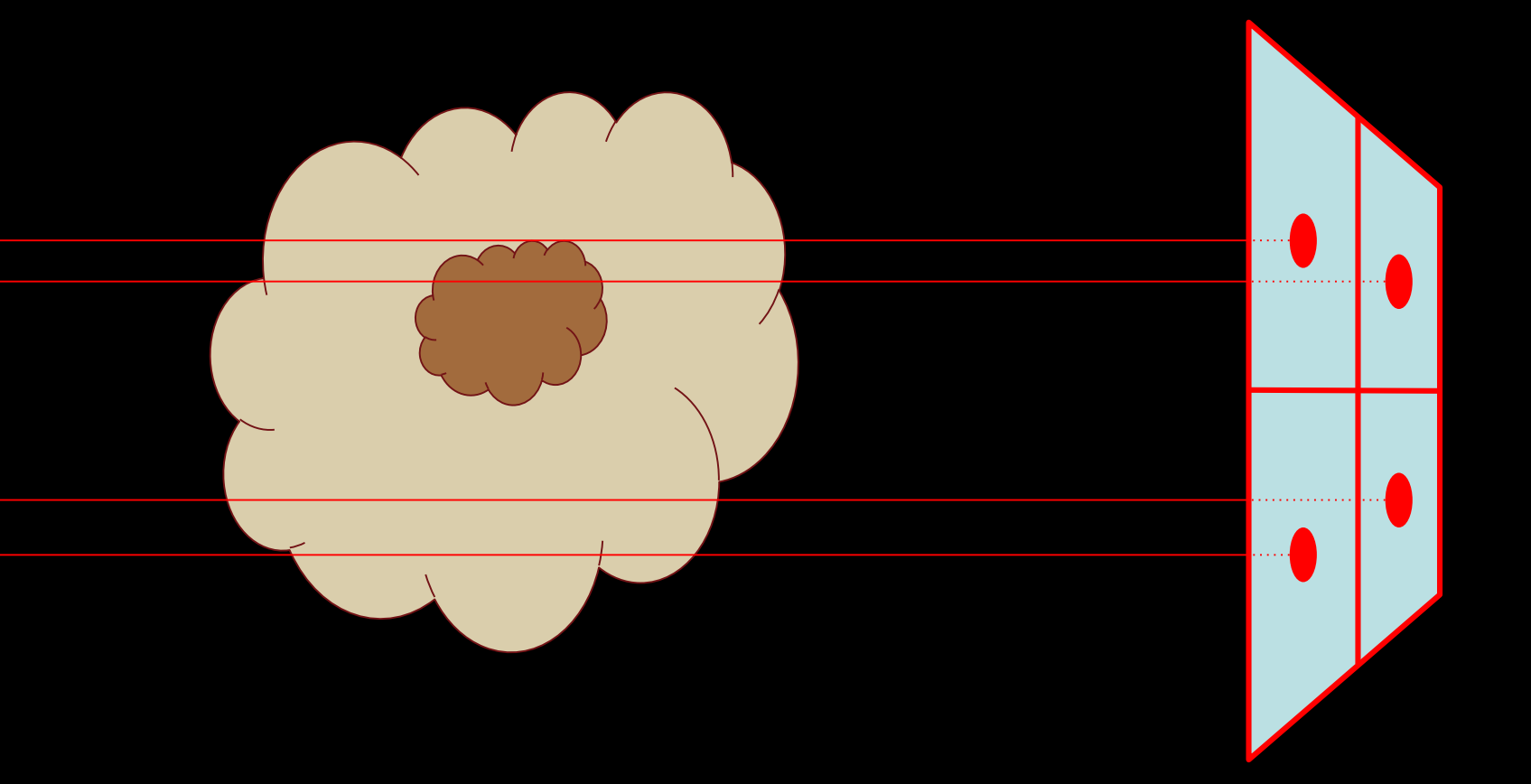

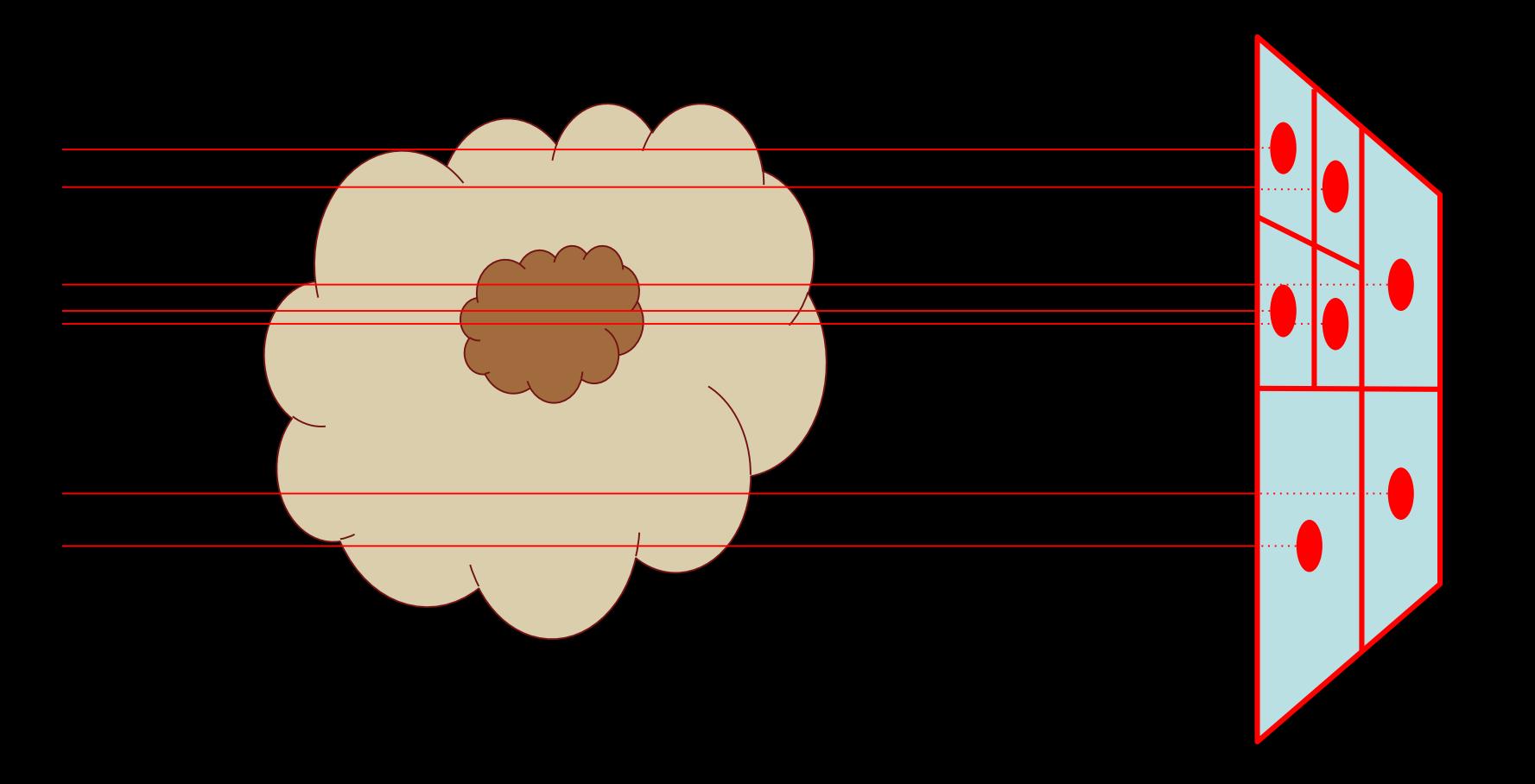

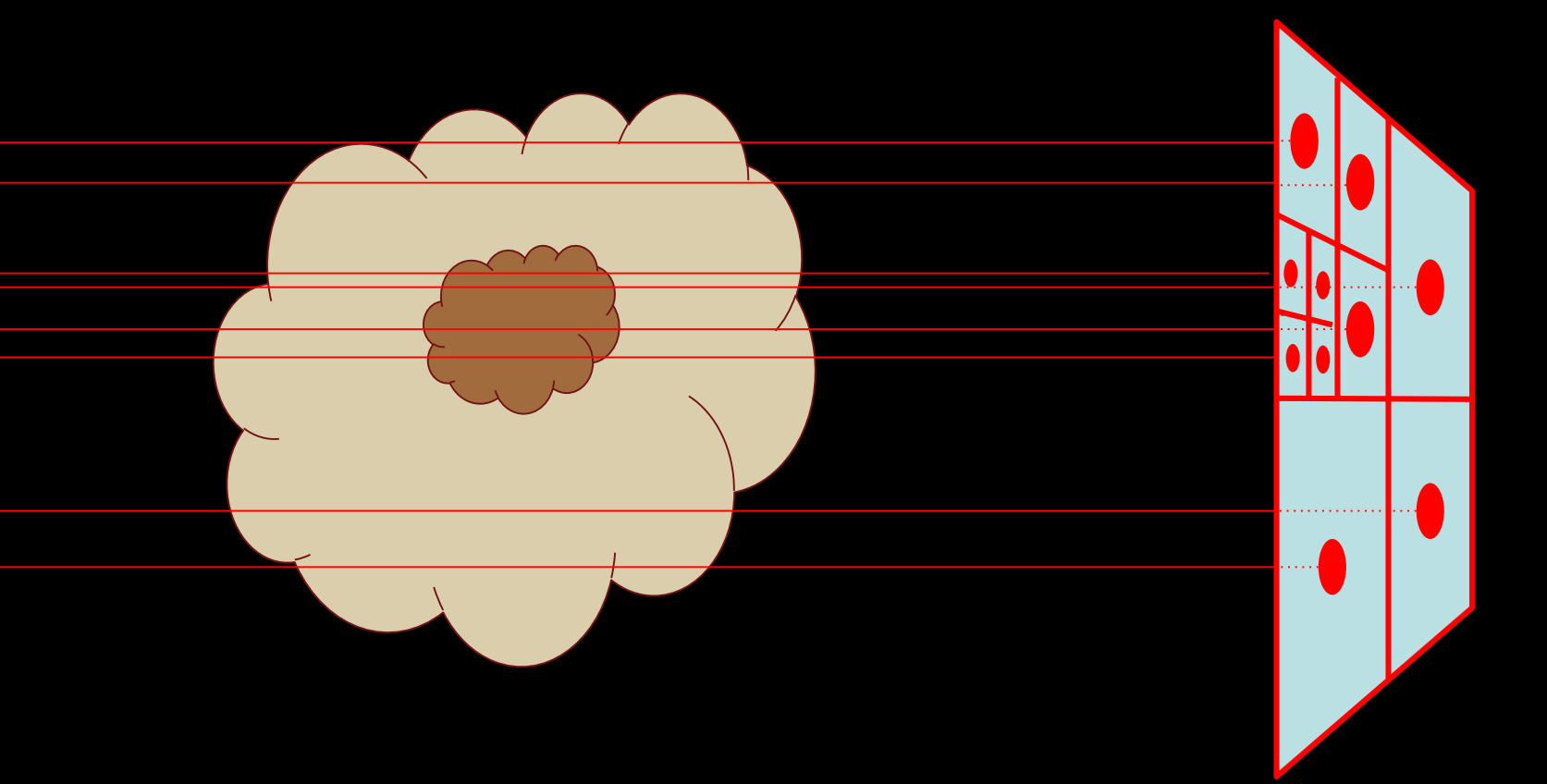

#### Necessary for obtaining the correct flux

See also the Voronoi method by Christian Brinch as an alternative method

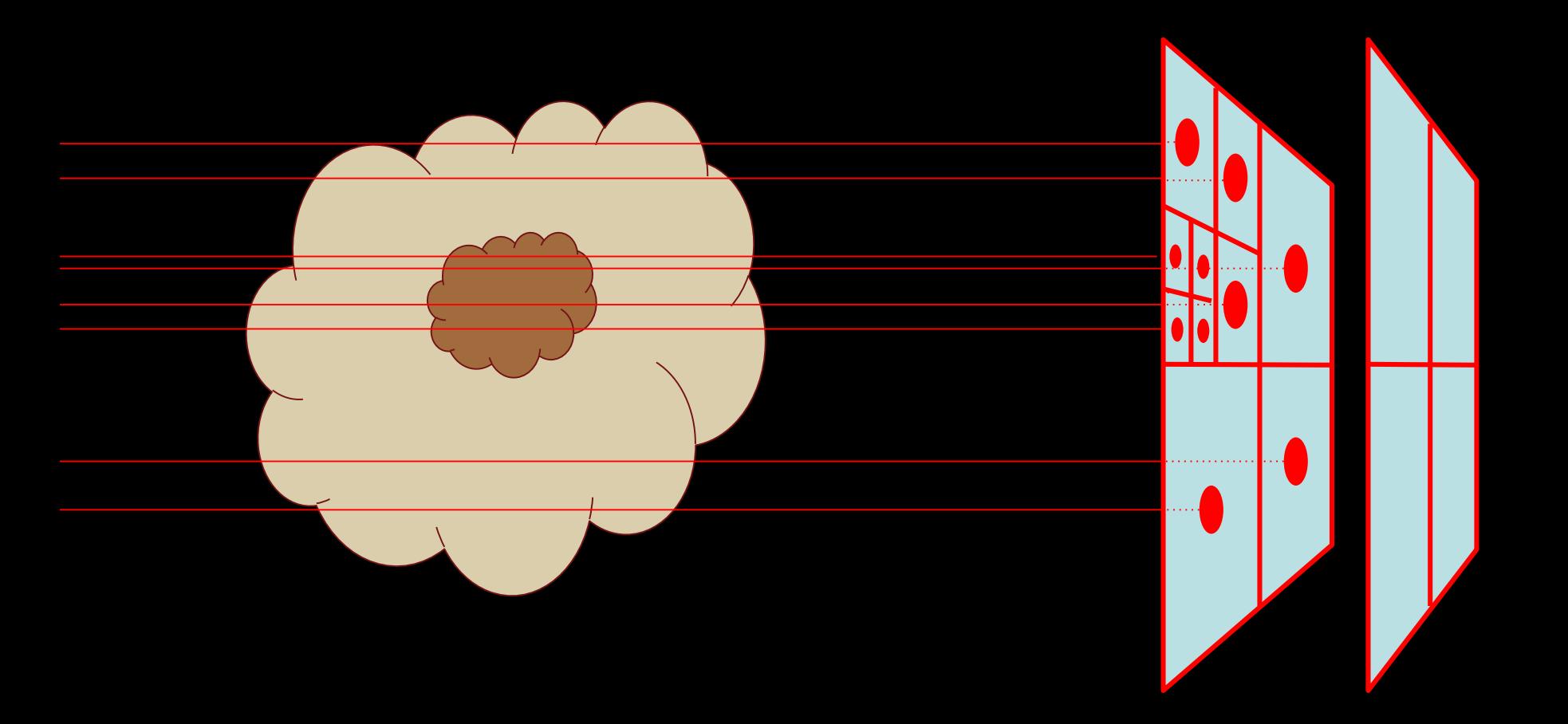

#### Necessary for obtaining the correct flux

See also the Voronoi method by Christian Brinch as an alternative method

#### Second order ray-tracing

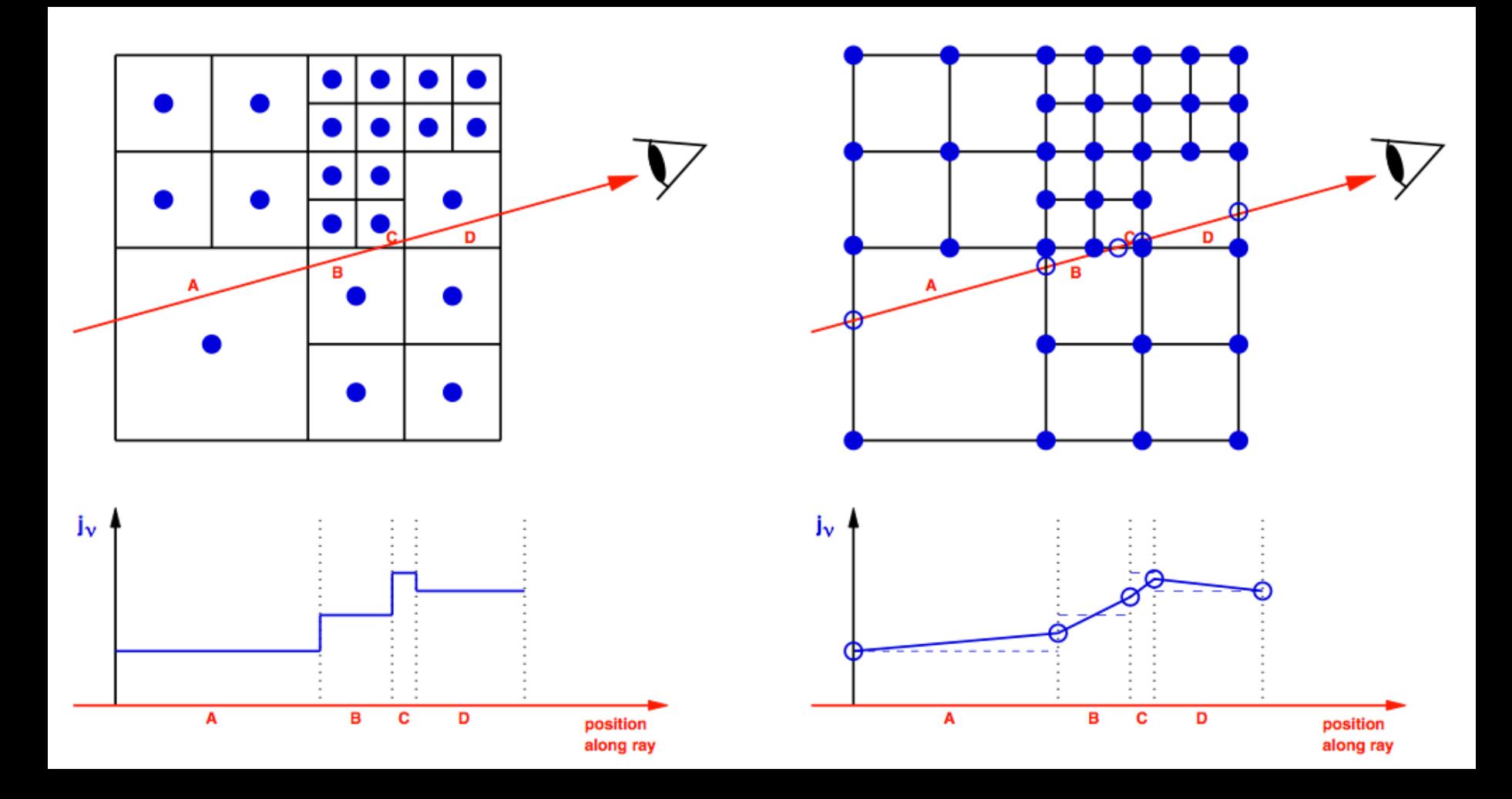

Useful for obtaining smoother images

#### Second order ray-tracing

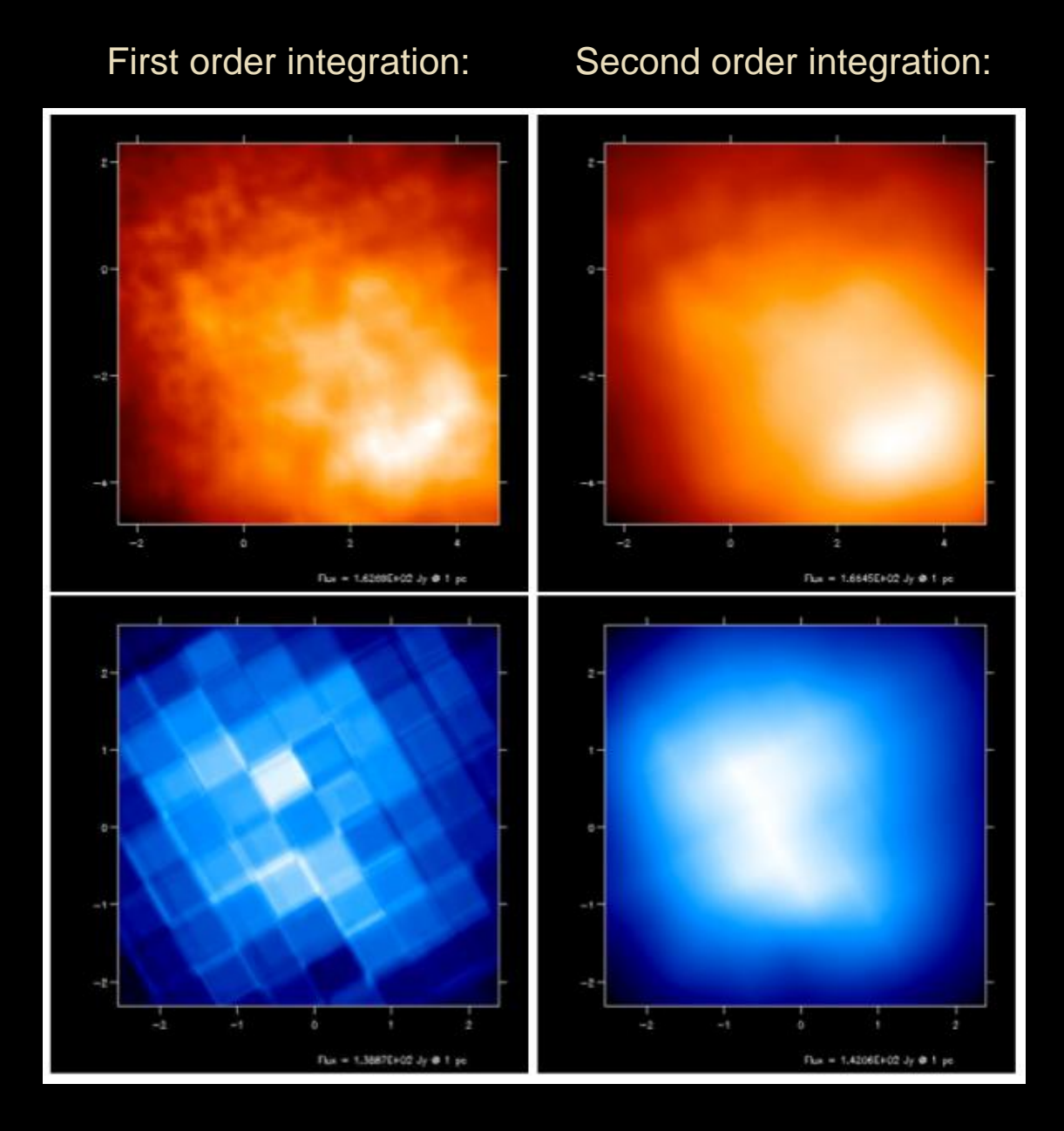

#### Line transfer: Doppler Catching...

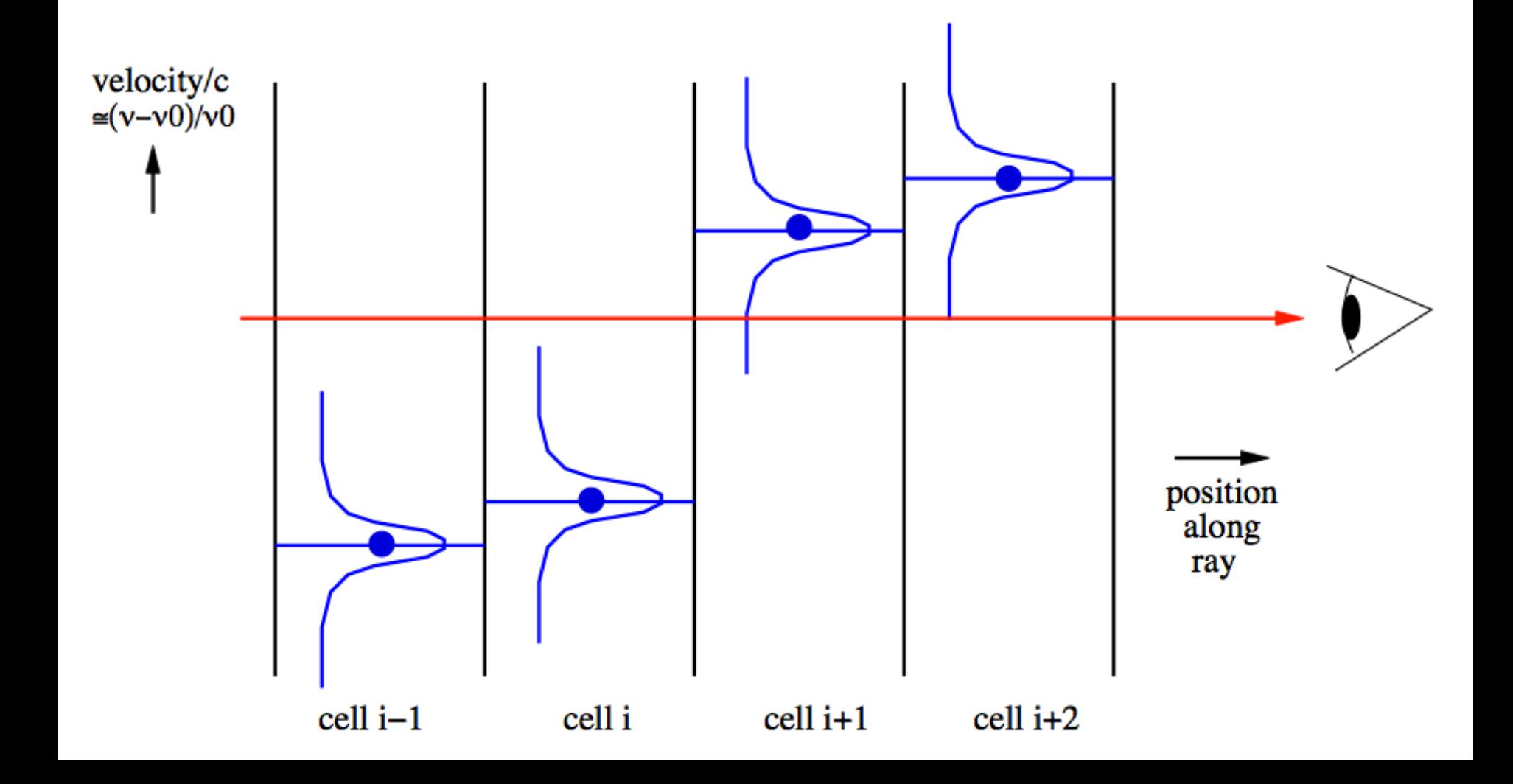

#### Line transfer: Doppler Catching...

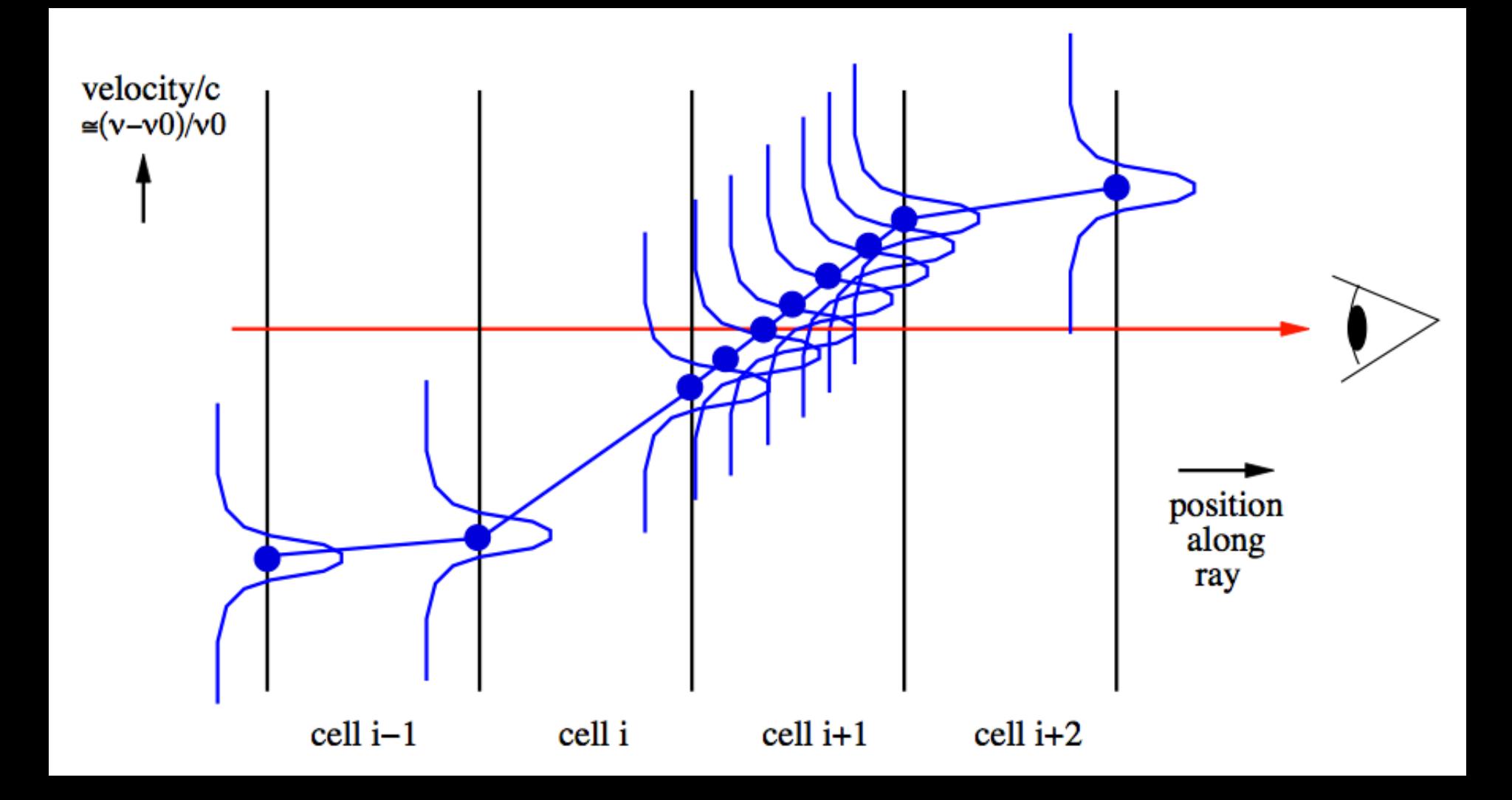

Necessary when there are strong velocity gradients

Some useful features of RADMC-3D

#### Add your own components

- RADMC-3D has a userdef module.f90 module
	- Allows you to add physics and special-purpose modes into the code without the need for editing the main code!
	- This module is in your local model directory, all the rest of the code remains in main directory.

## VTK support

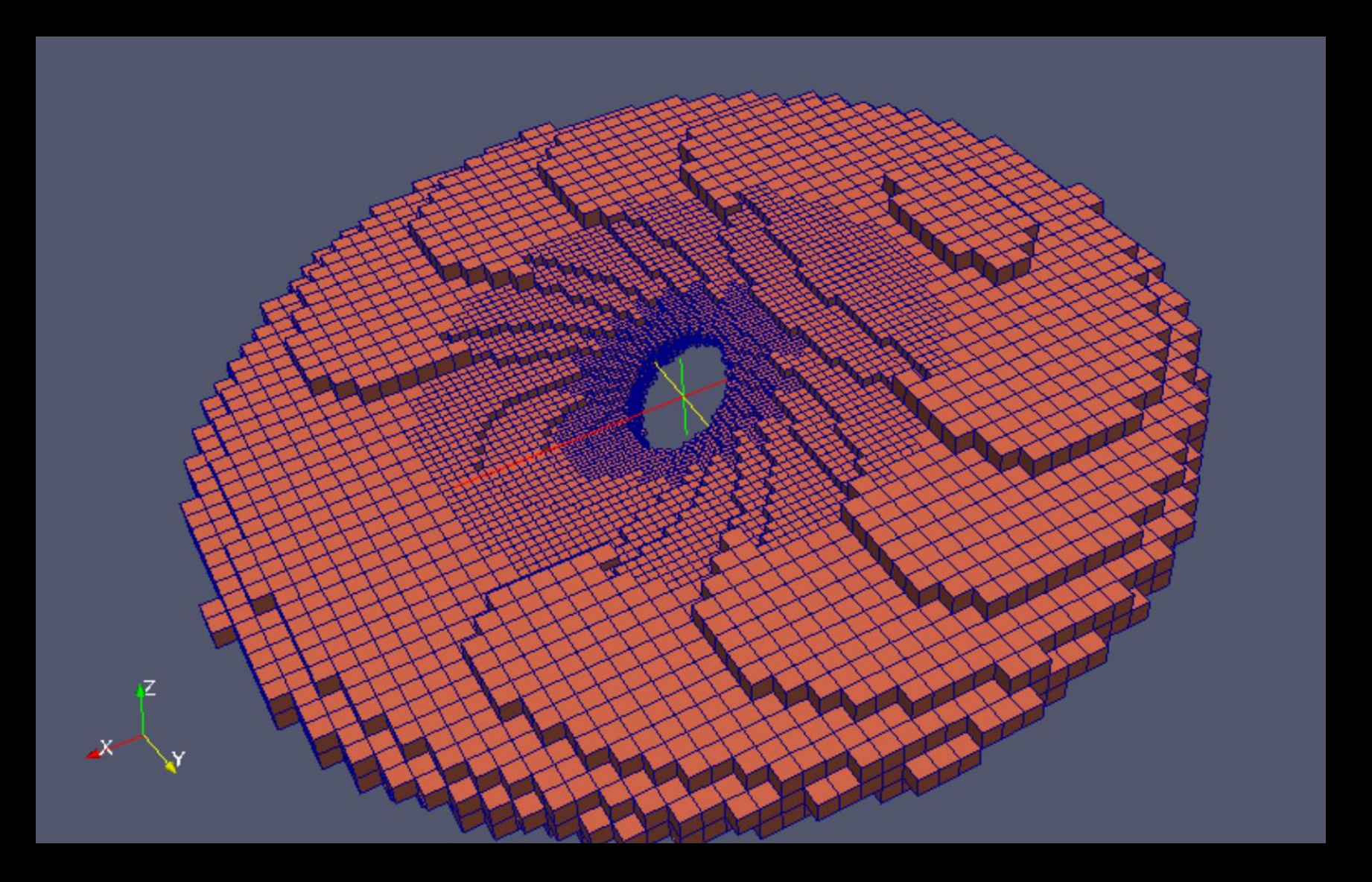

For coupling, e.g., to PARAVIEW

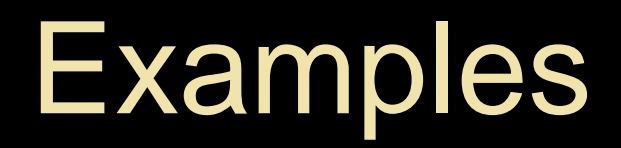

Done with RADMC-2D (predecessor to RADMC-3D)

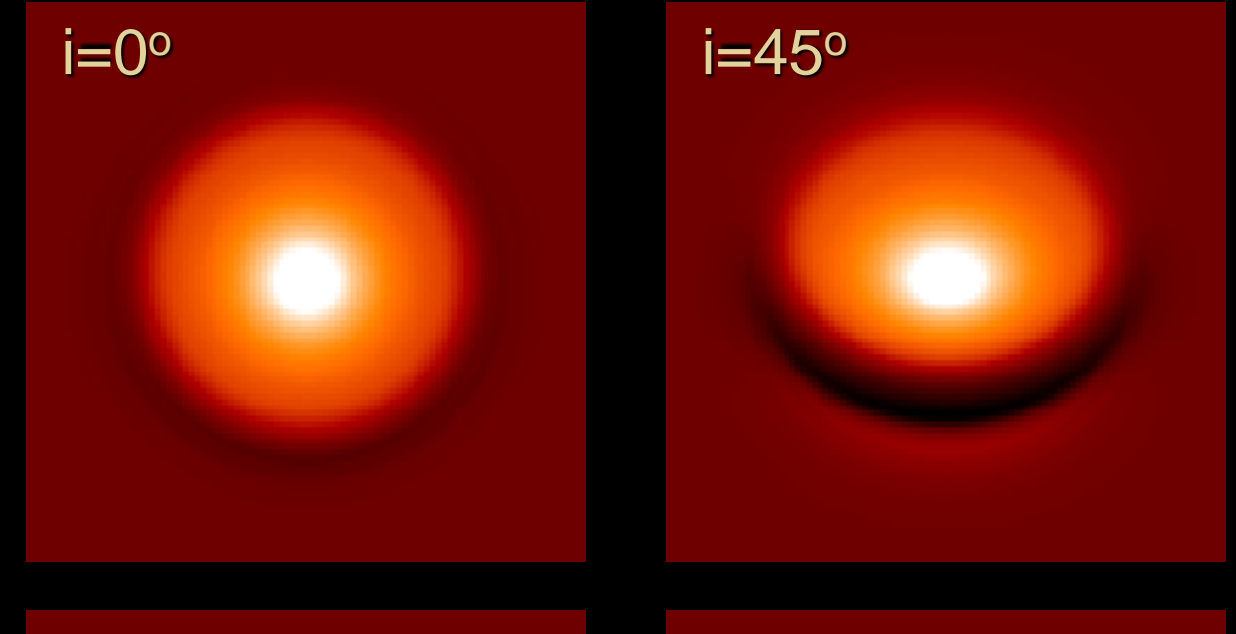

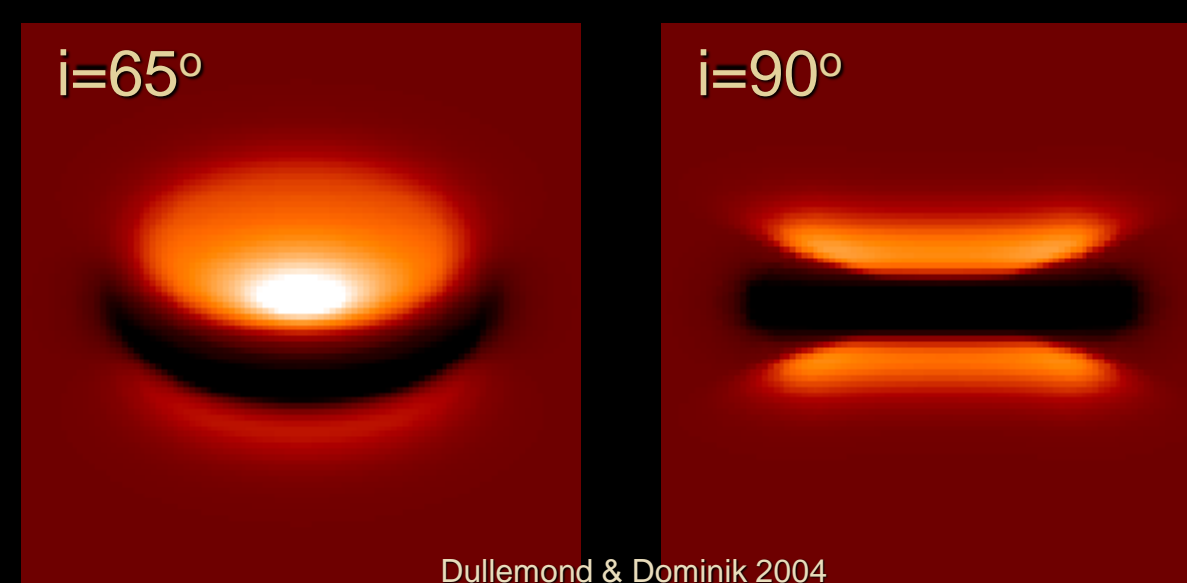

Done with RADMC-2D (predecessor to RADMC-3D)

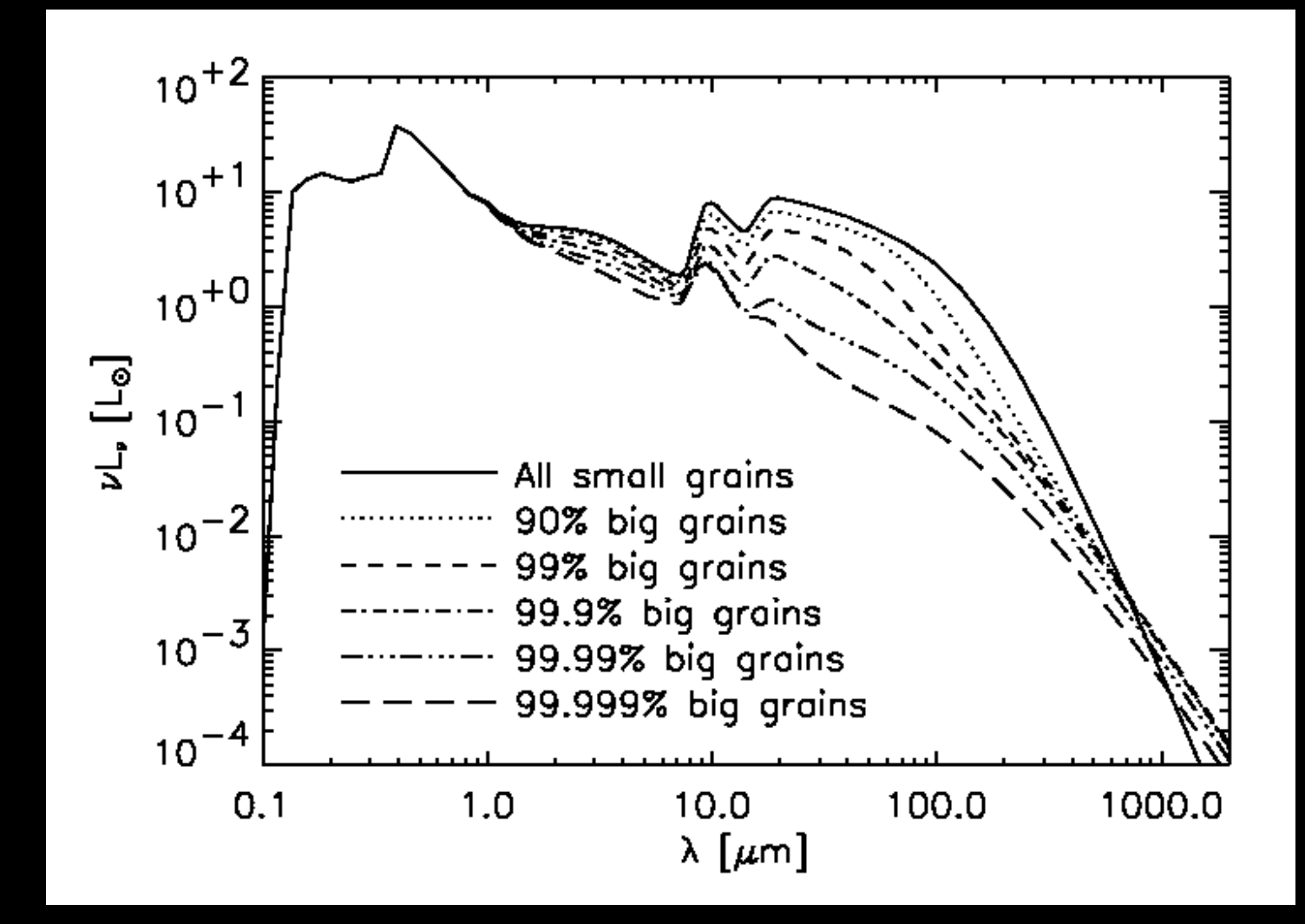

Dullemond & Dominik 2004

Done with RADMC-2D (predecessor to RADMC-3D)

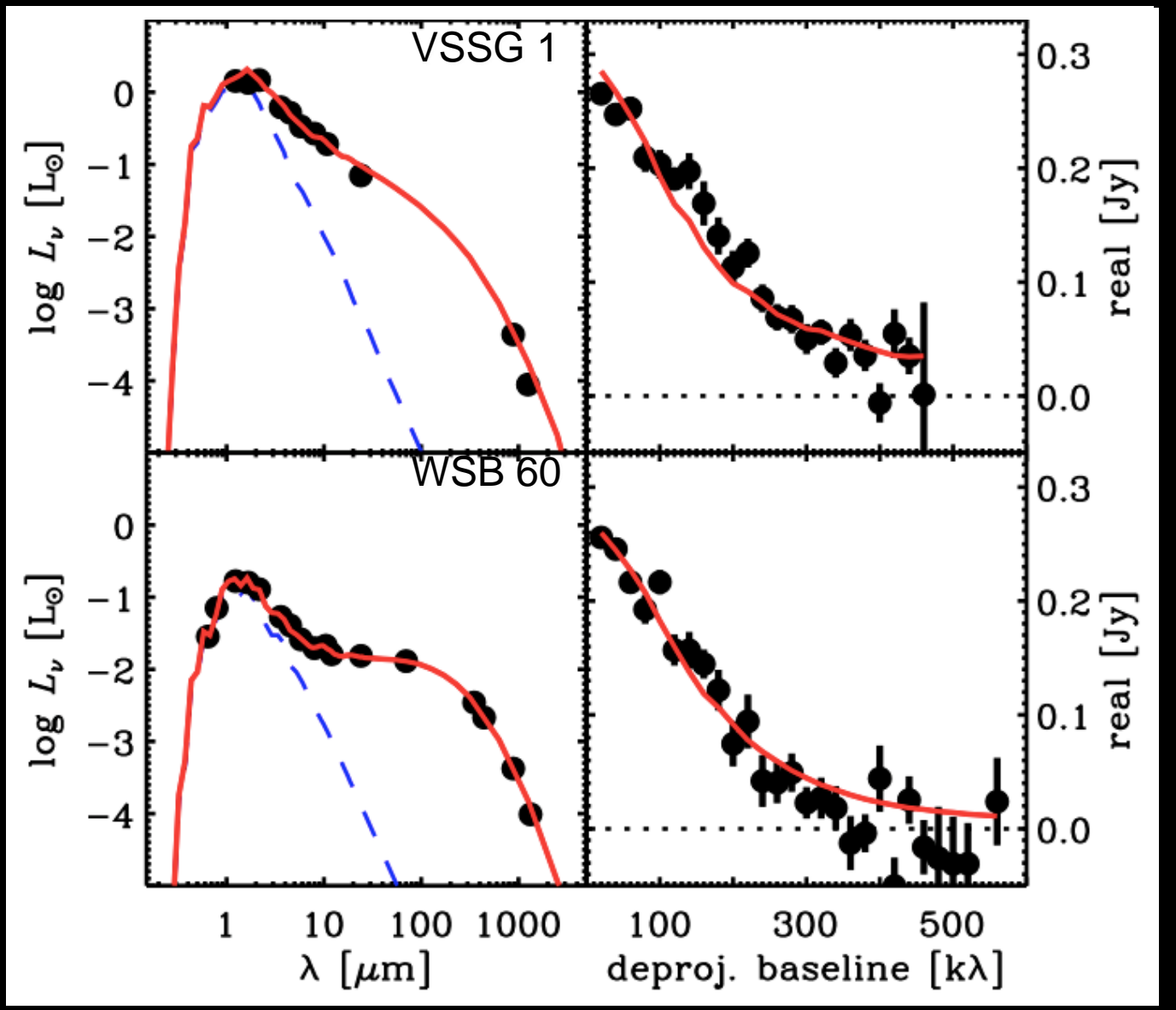

SED + millimeter resolved maps (=visibility values)

Andrews et al. 2009

Temperature structure and effect on volatiles

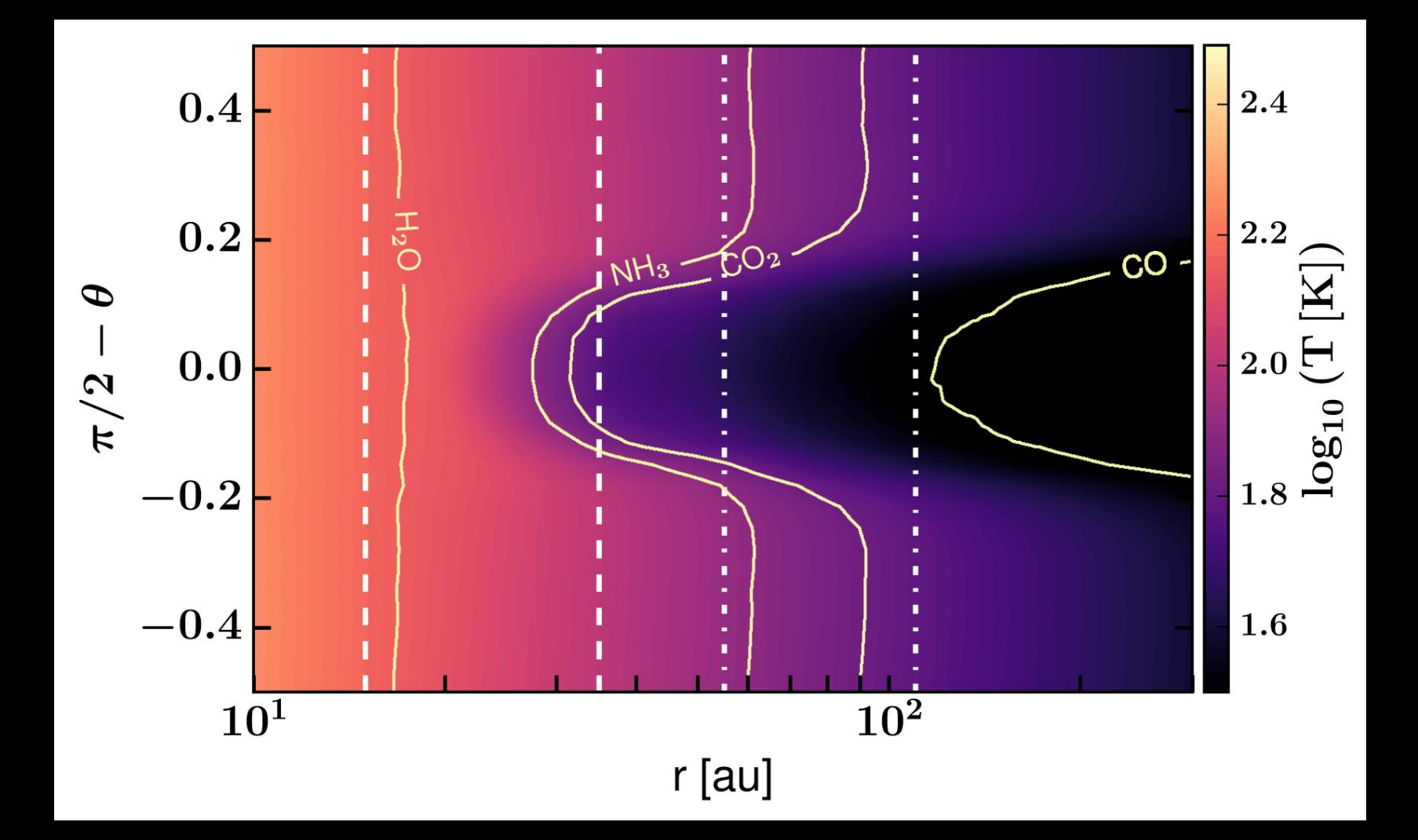

Pohl et al. (2017)

Polarized mm-emission by scattering

#### ALMA Observations

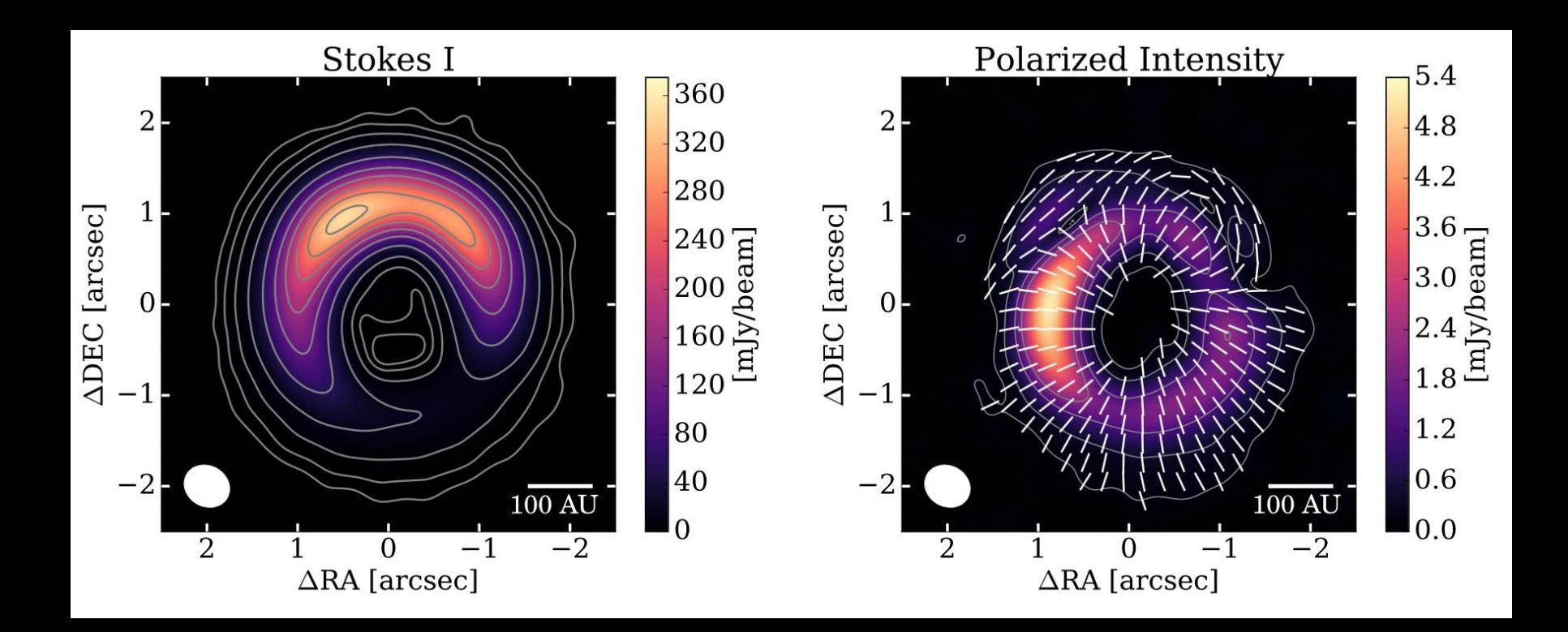

Polarized mm-emission by scattering

RADMC-3D Model Predictions

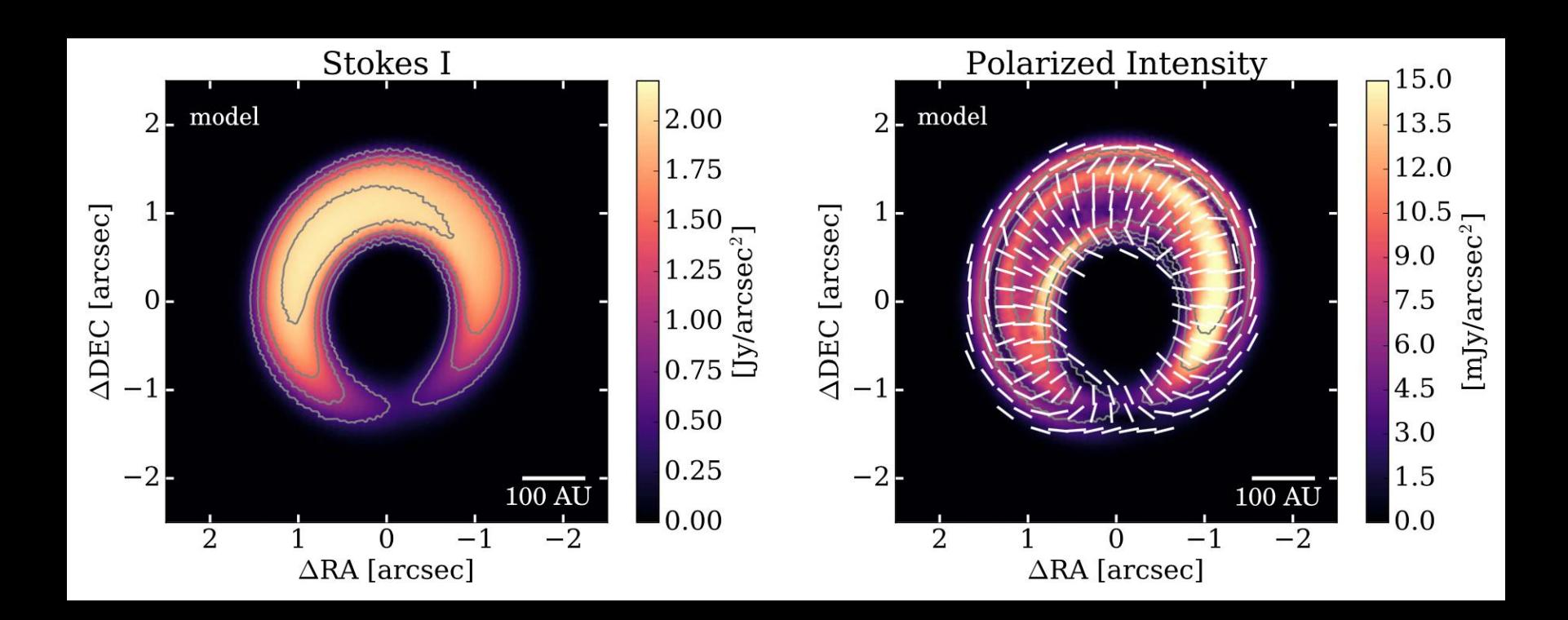

Polarized mm-emission by scattering

RADMC-3D Model Predictions

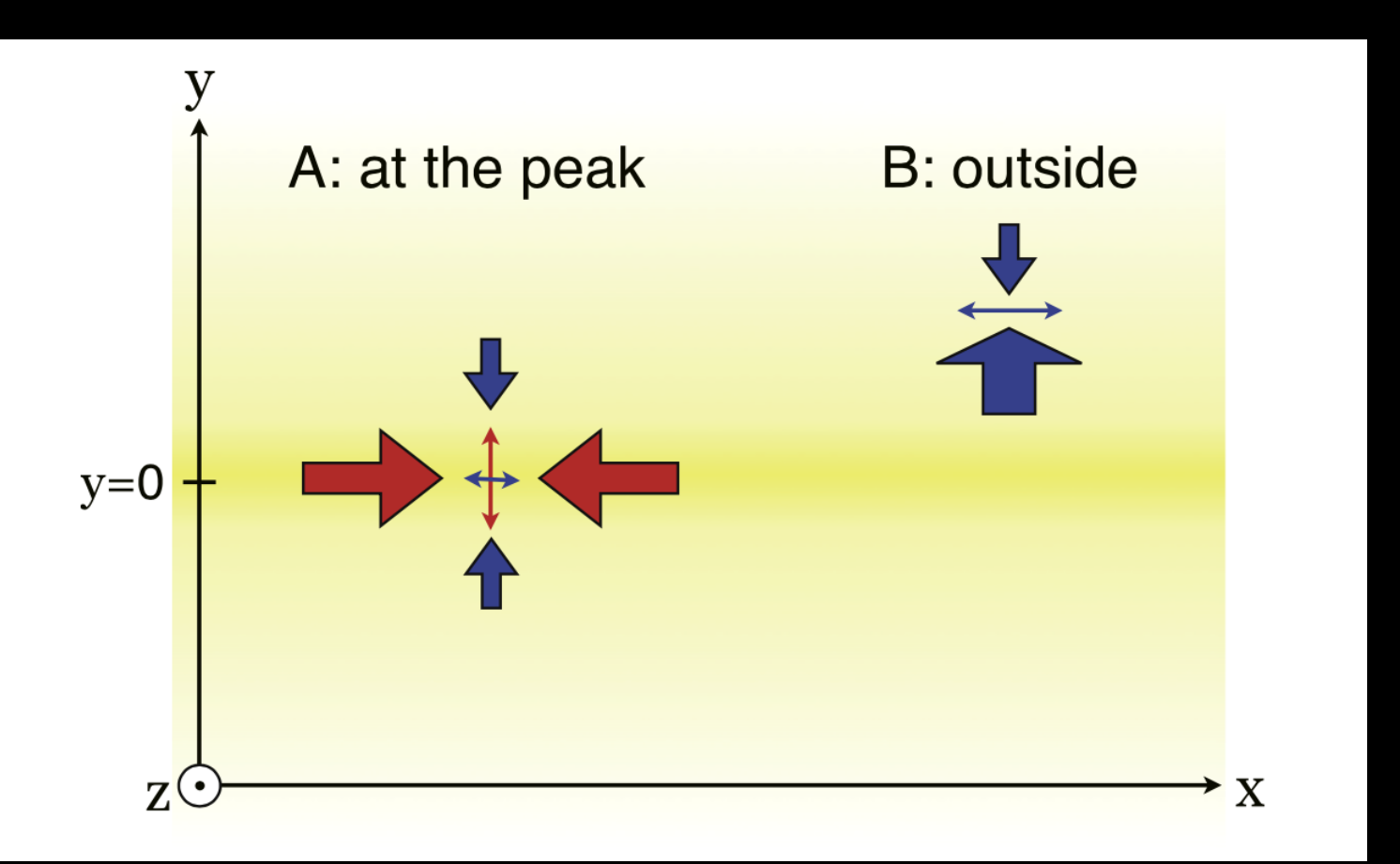

Kataoka et al. (2016)

Channel maps

ALMA Observations (Isella et al. 2018)

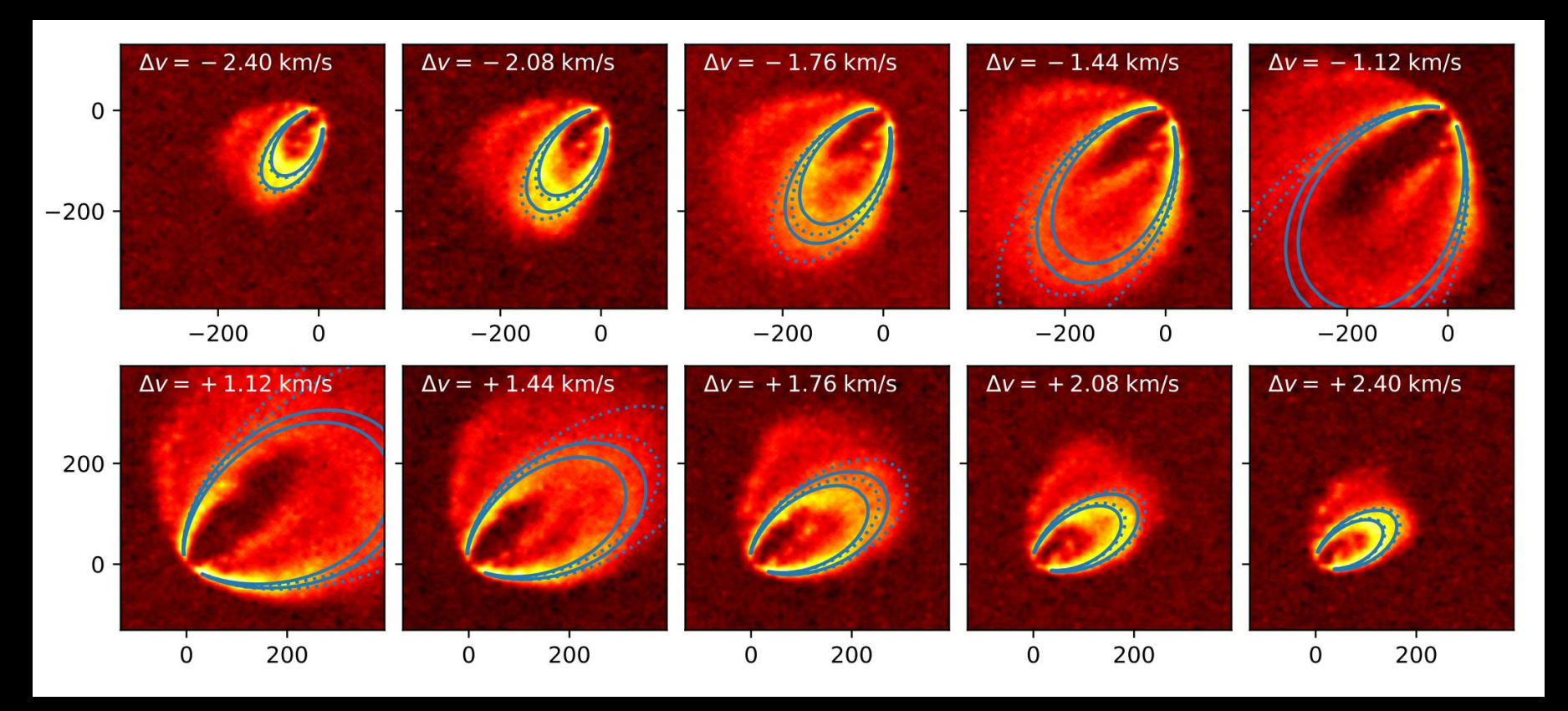

Dullemond et al. (submitted)

Channel maps

#### RADMC-3D Model

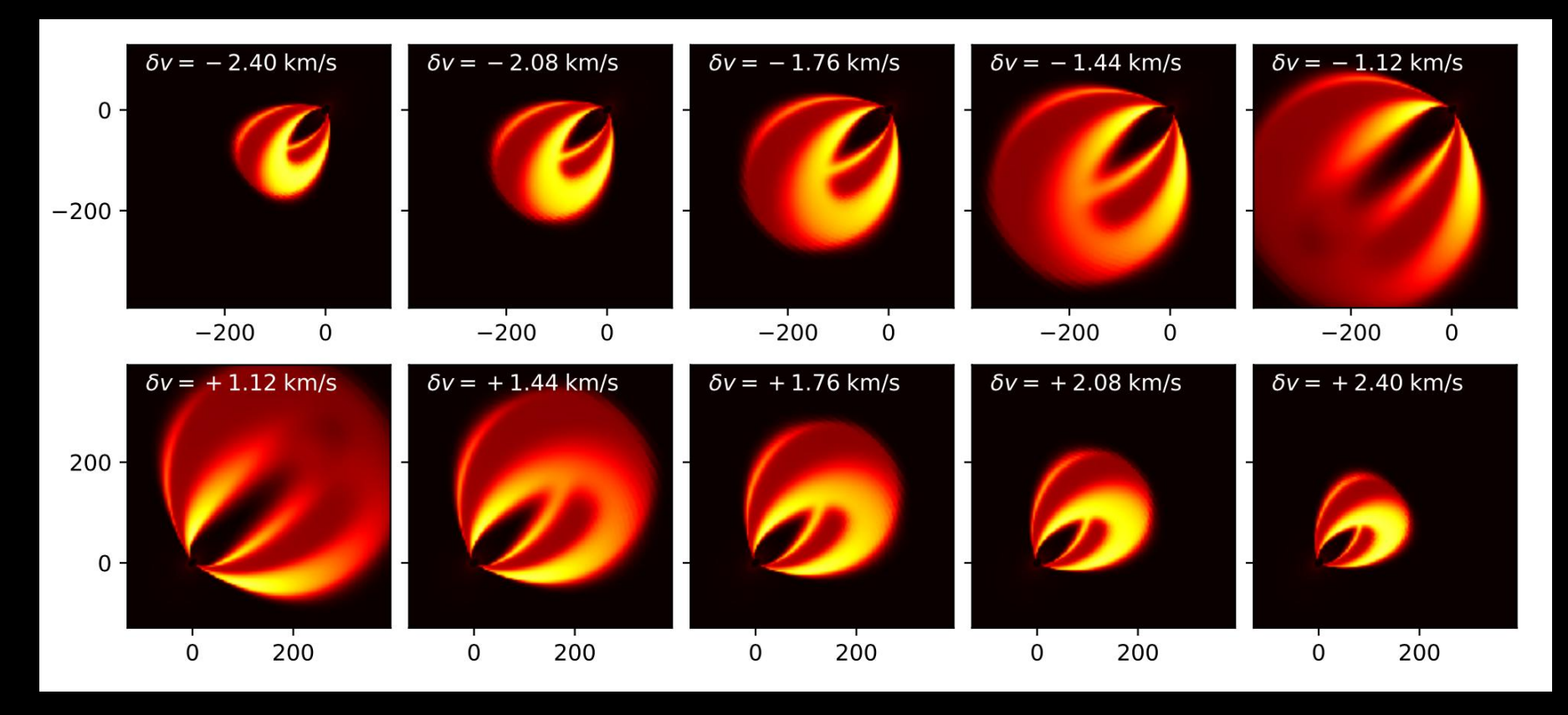

Dullemond et al. (submitted)

Polarized scattered light of PDS 70 (the disk with the 2 planets)

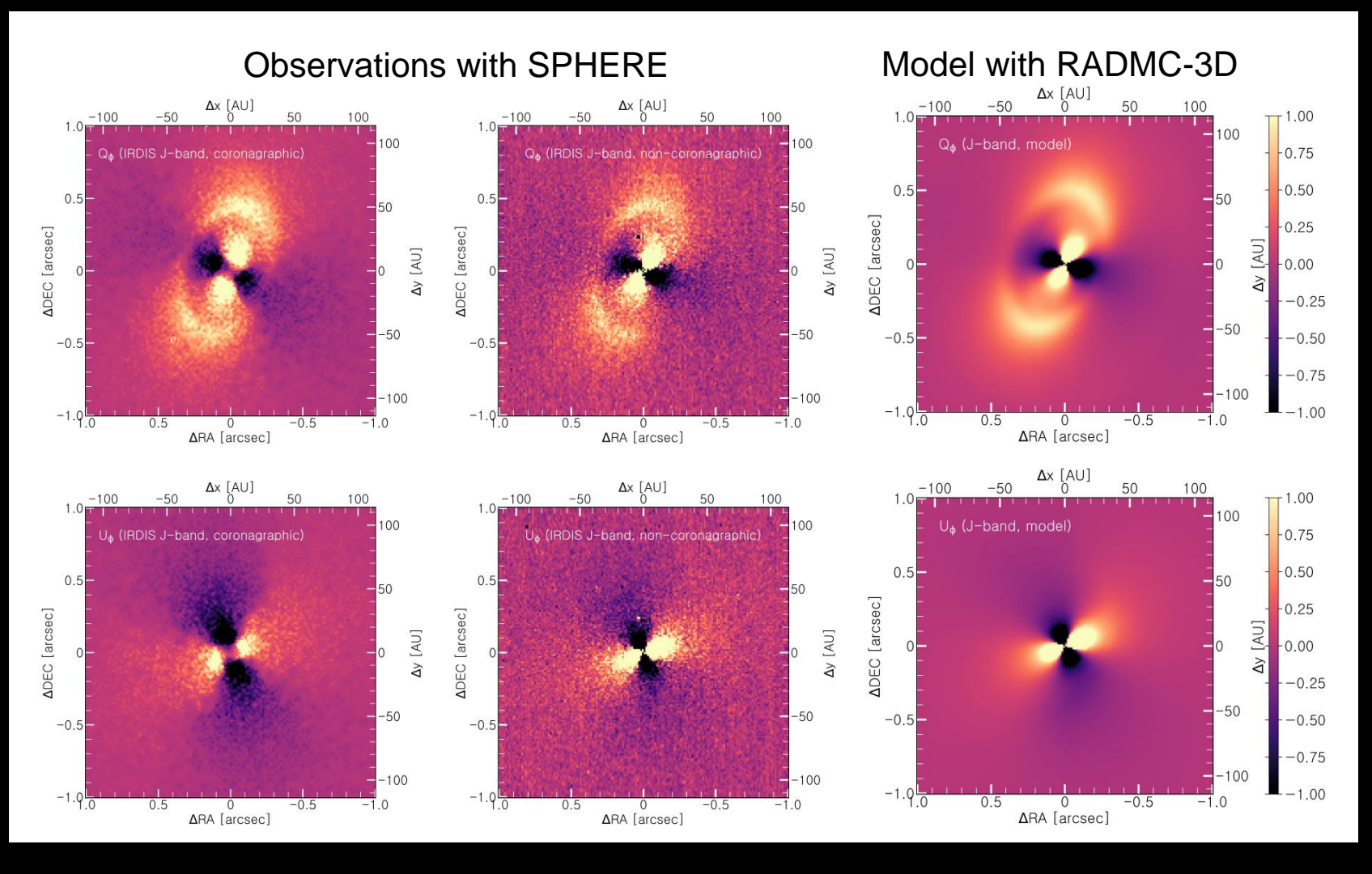

Keppler et al. 2018

#### Example: Models of HII regions

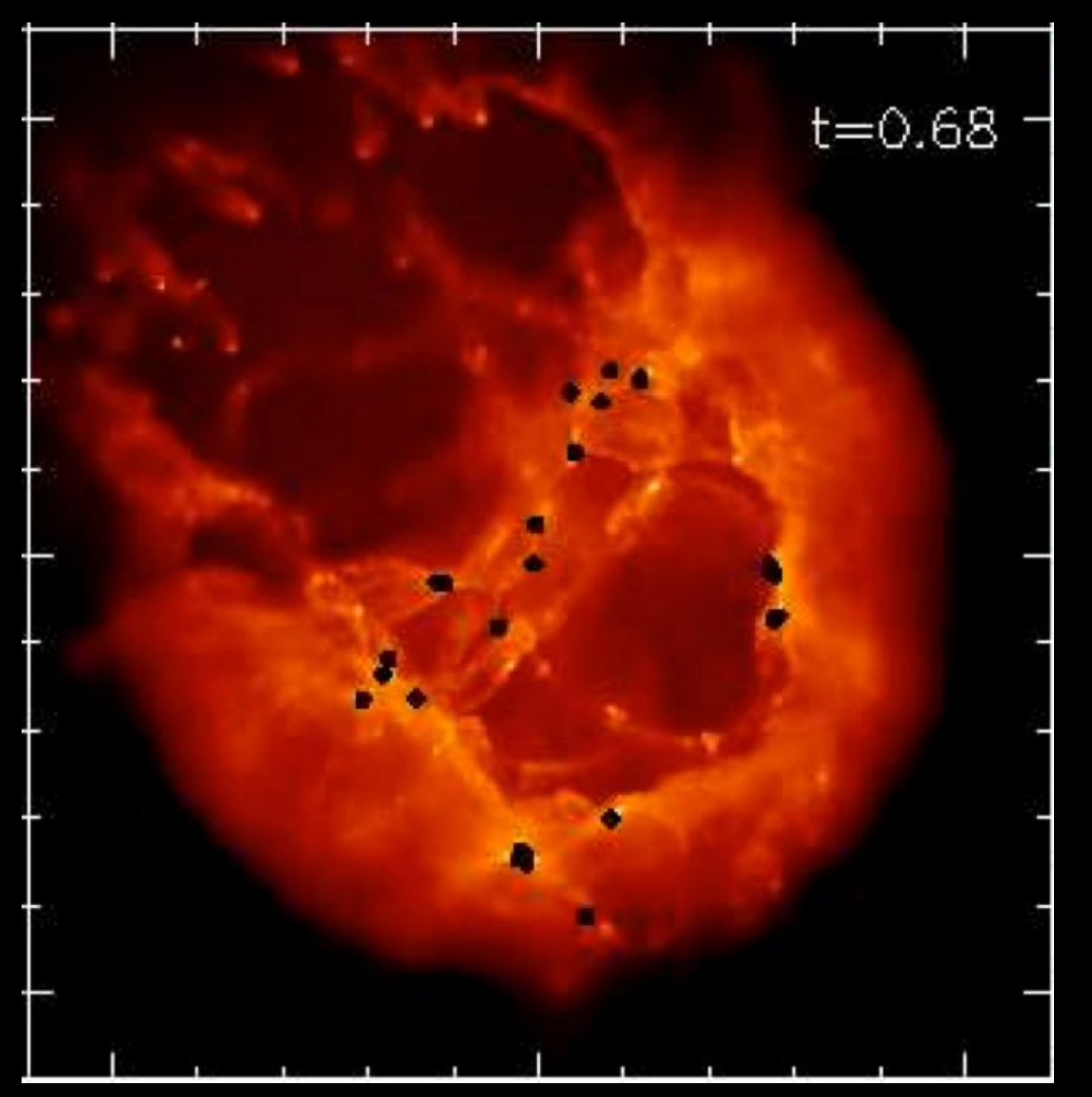

SPH Model of a star forming region with an HII bubble ripping the cloud apart.

Credit: Stefanie Walch Cardiff and MPA-Garching

#### Example: Models of HII regions

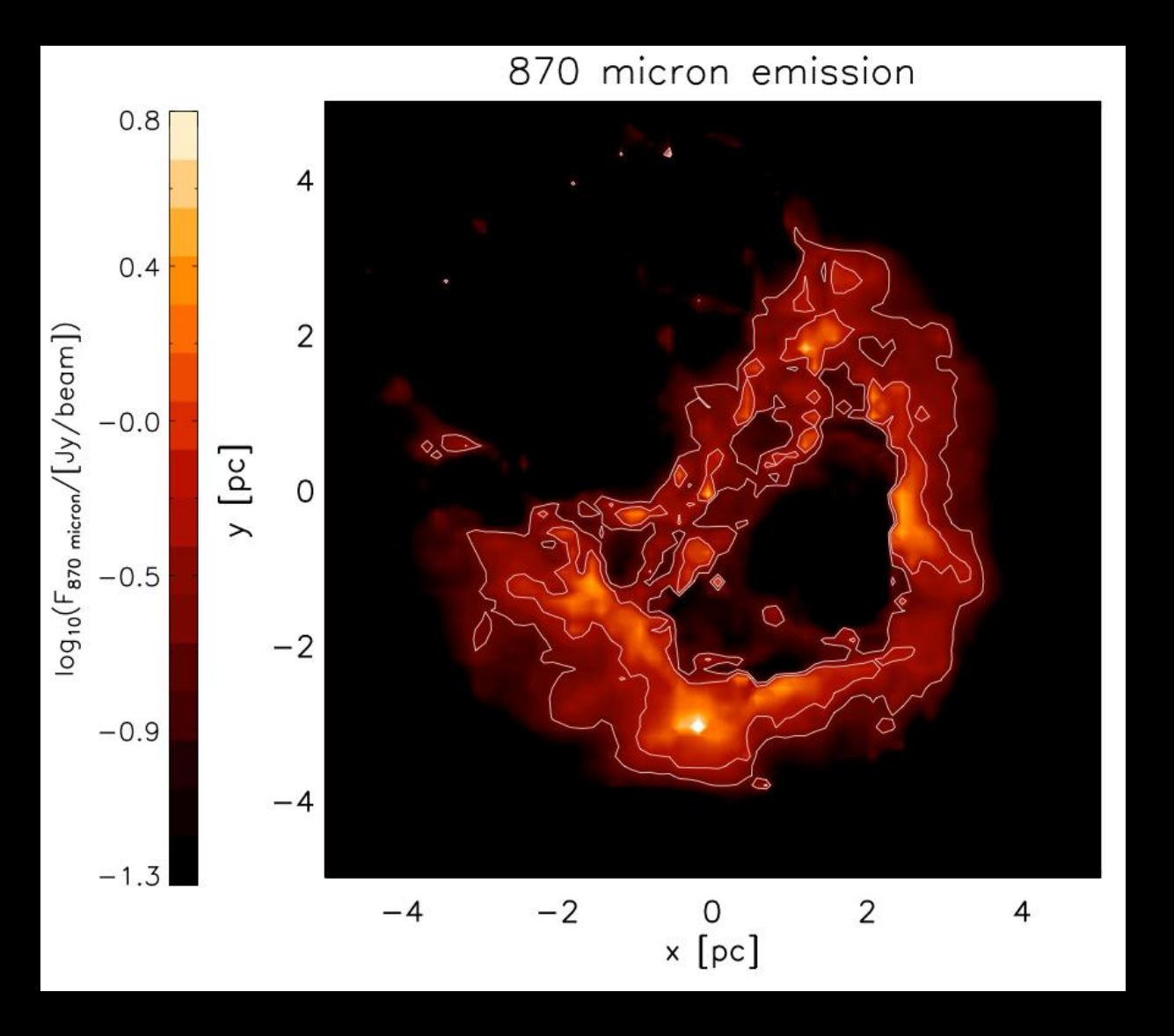

SPH Model of a star forming region with an HII bubble ripping the cloud apart.

Credit: Stefanie Walch Cardiff and MPA-Garching
#### Viewing perspective of compact HII regions

Peters et al. 2010

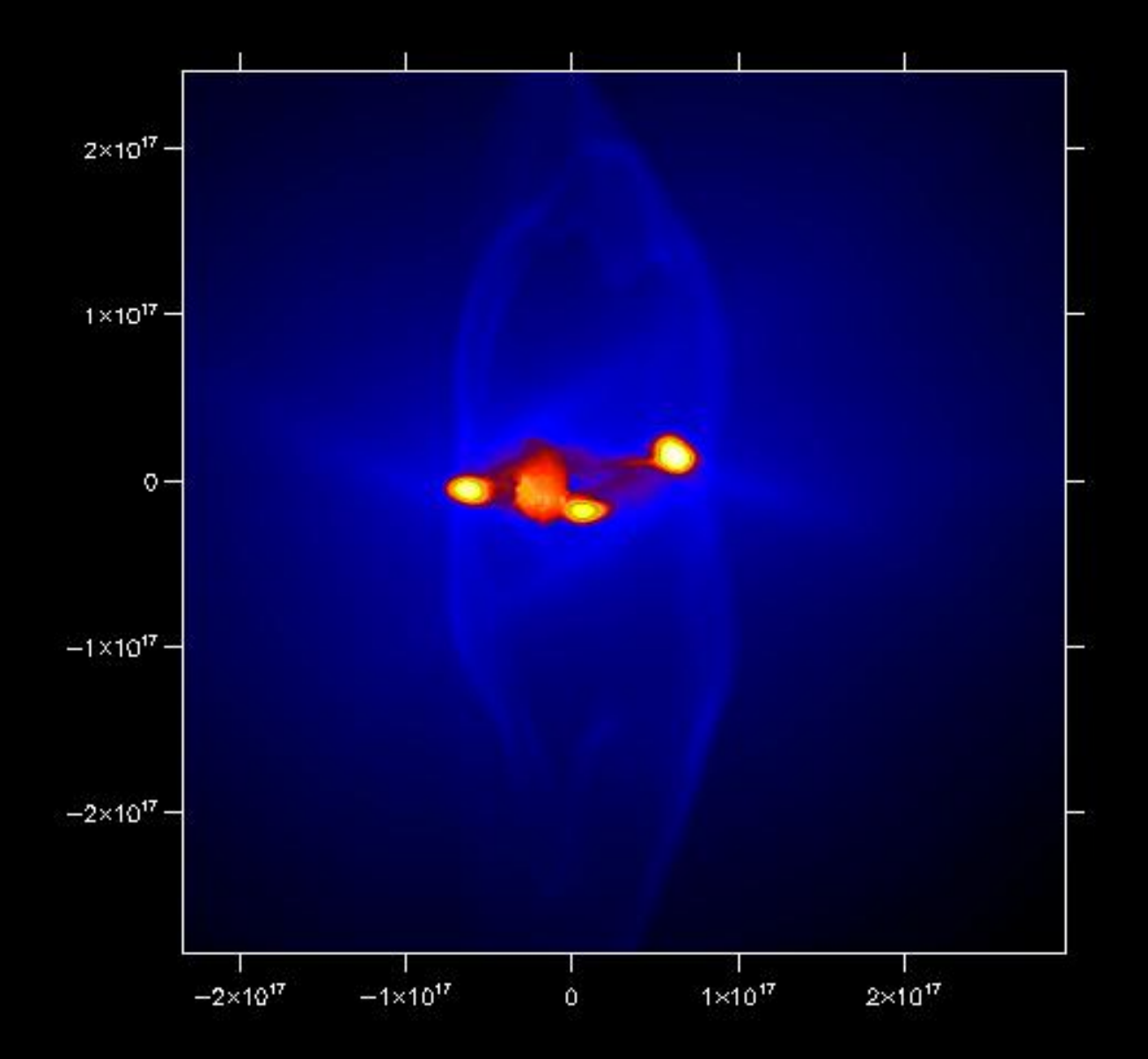

#### Viewing perspective of compact HII regions Peters et al. 2010

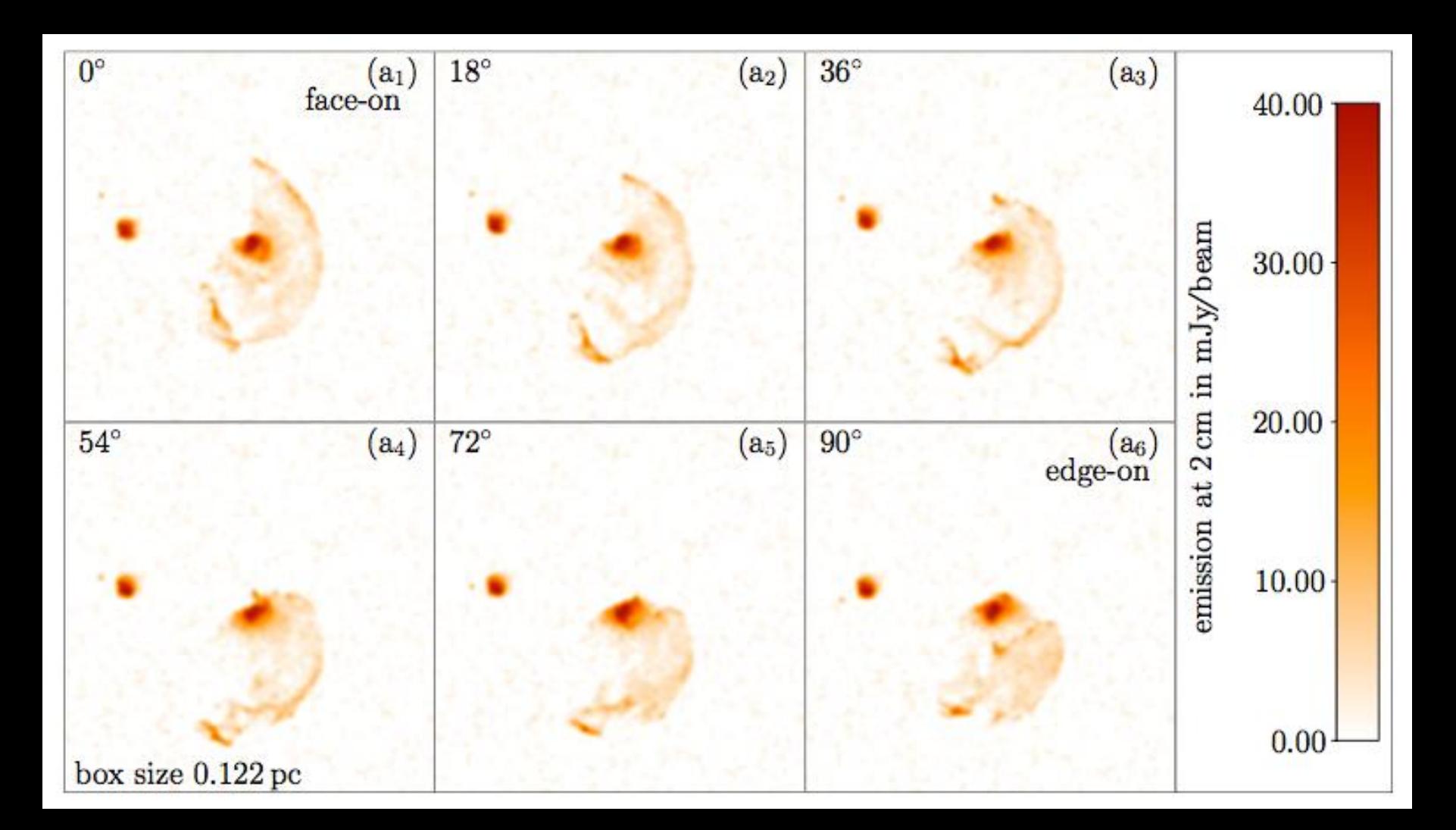

# Example: Line transfer in SF regions

Model of HCN emission around young massive stars.

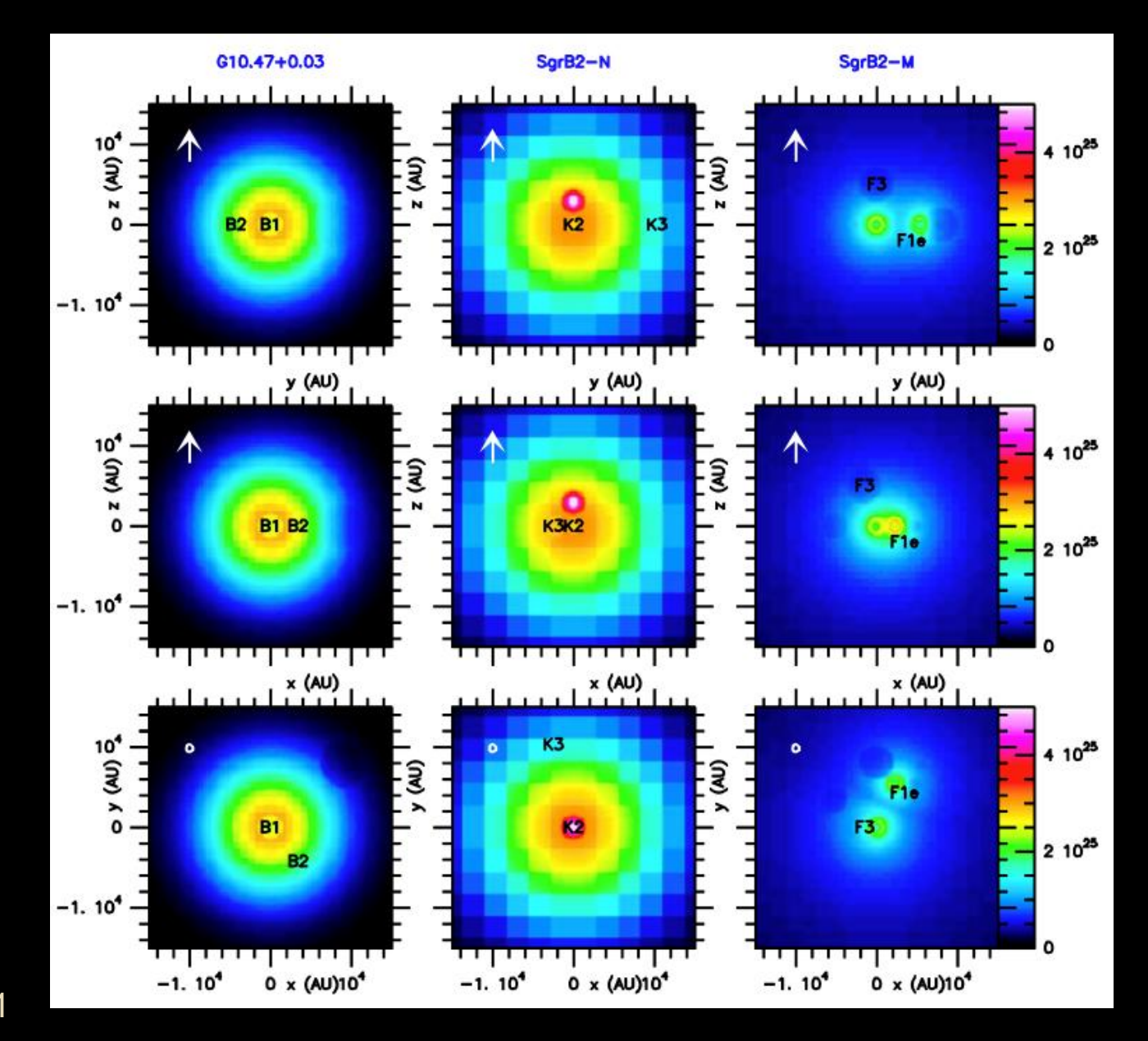

Rolffs, Schilke et al. 2011

## Example: Line transfer in SF regions

Model of HCN emission around young massive stars.

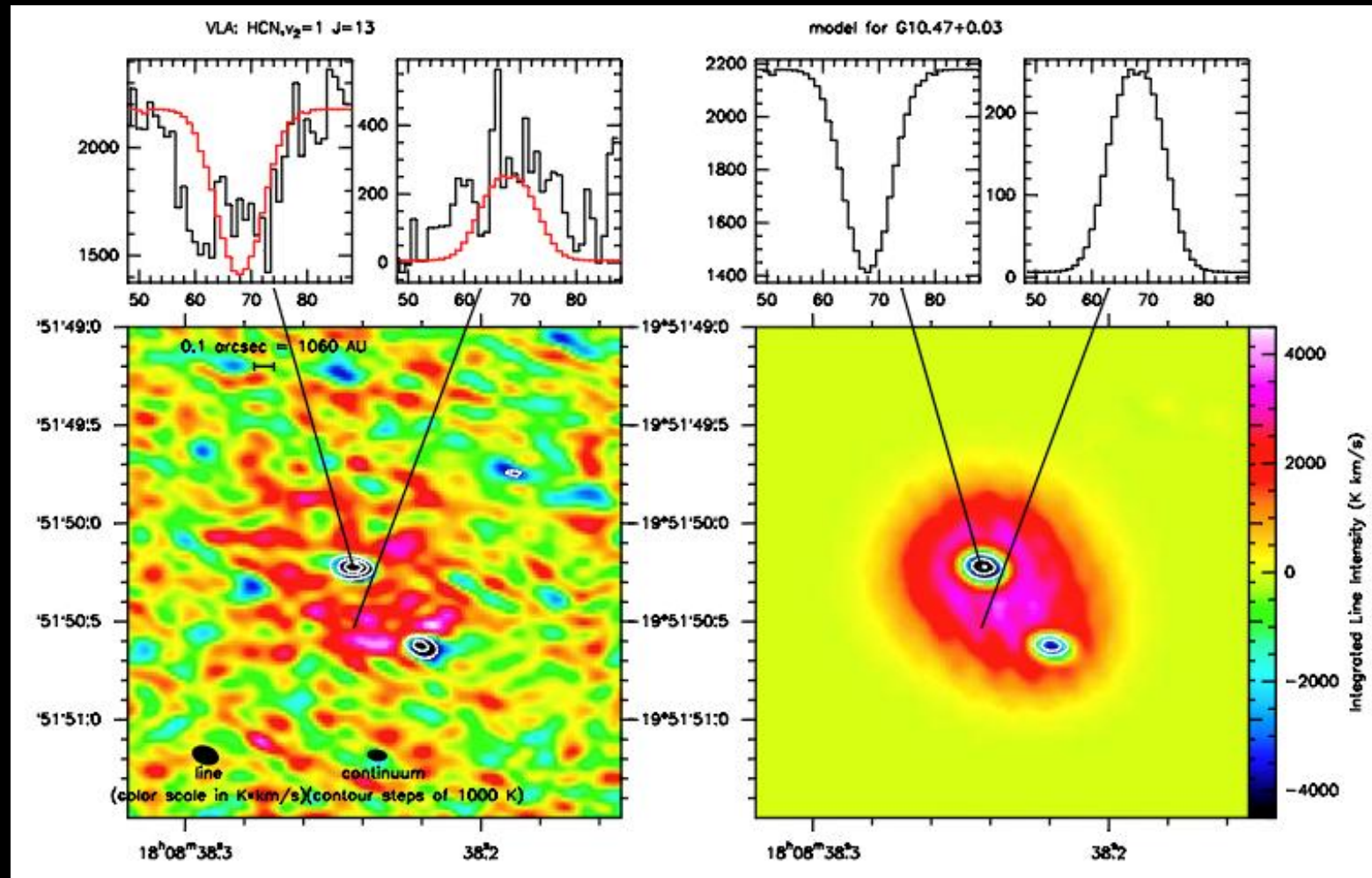

Rolffs, Schilke et al. 2011

## The CO X-factor in the turbulent ISM

Shetty et al. 2011a/b

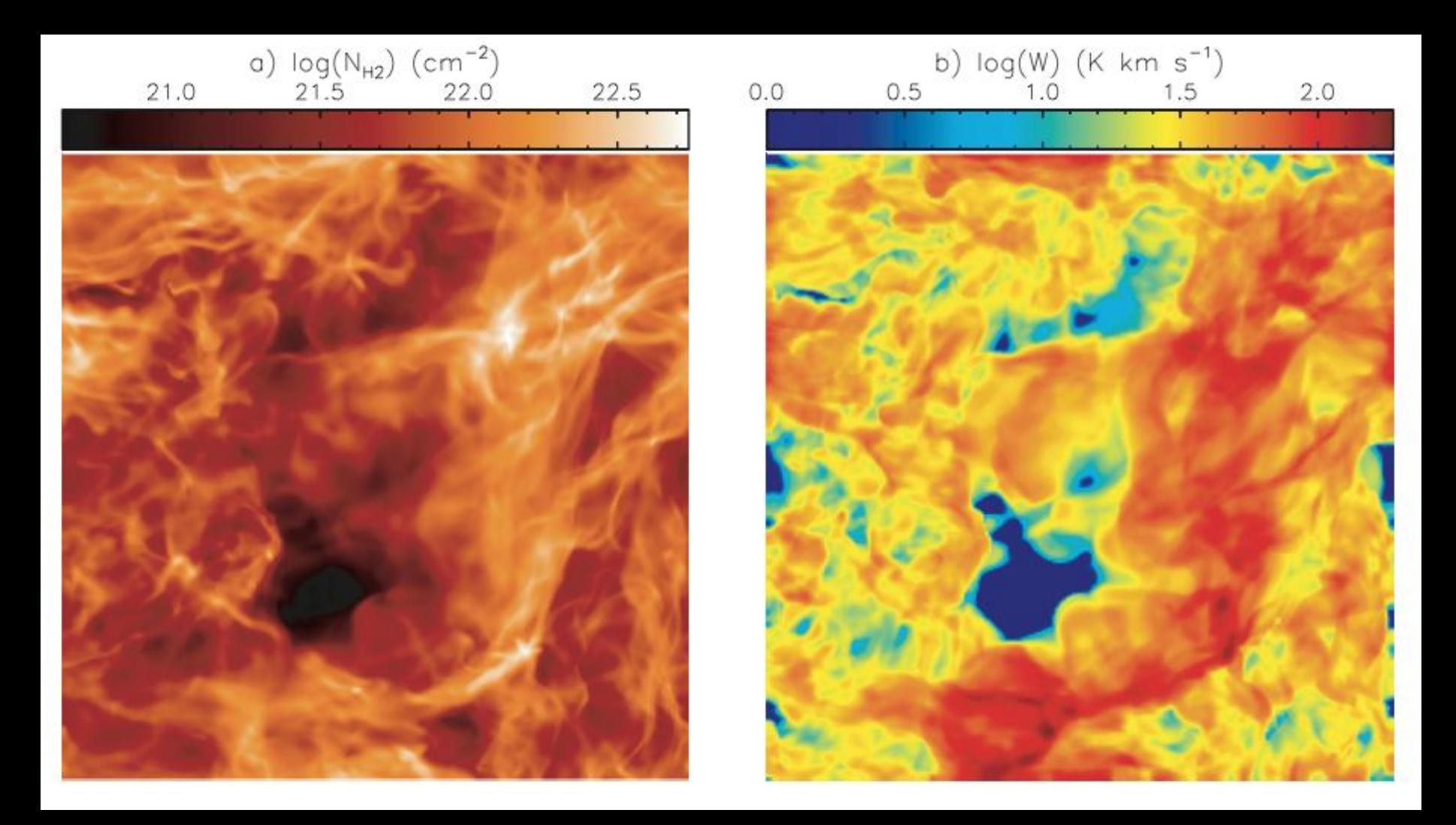

#### The CO X-factor in the turbulent ISM

Shetty et al. 2011a/b

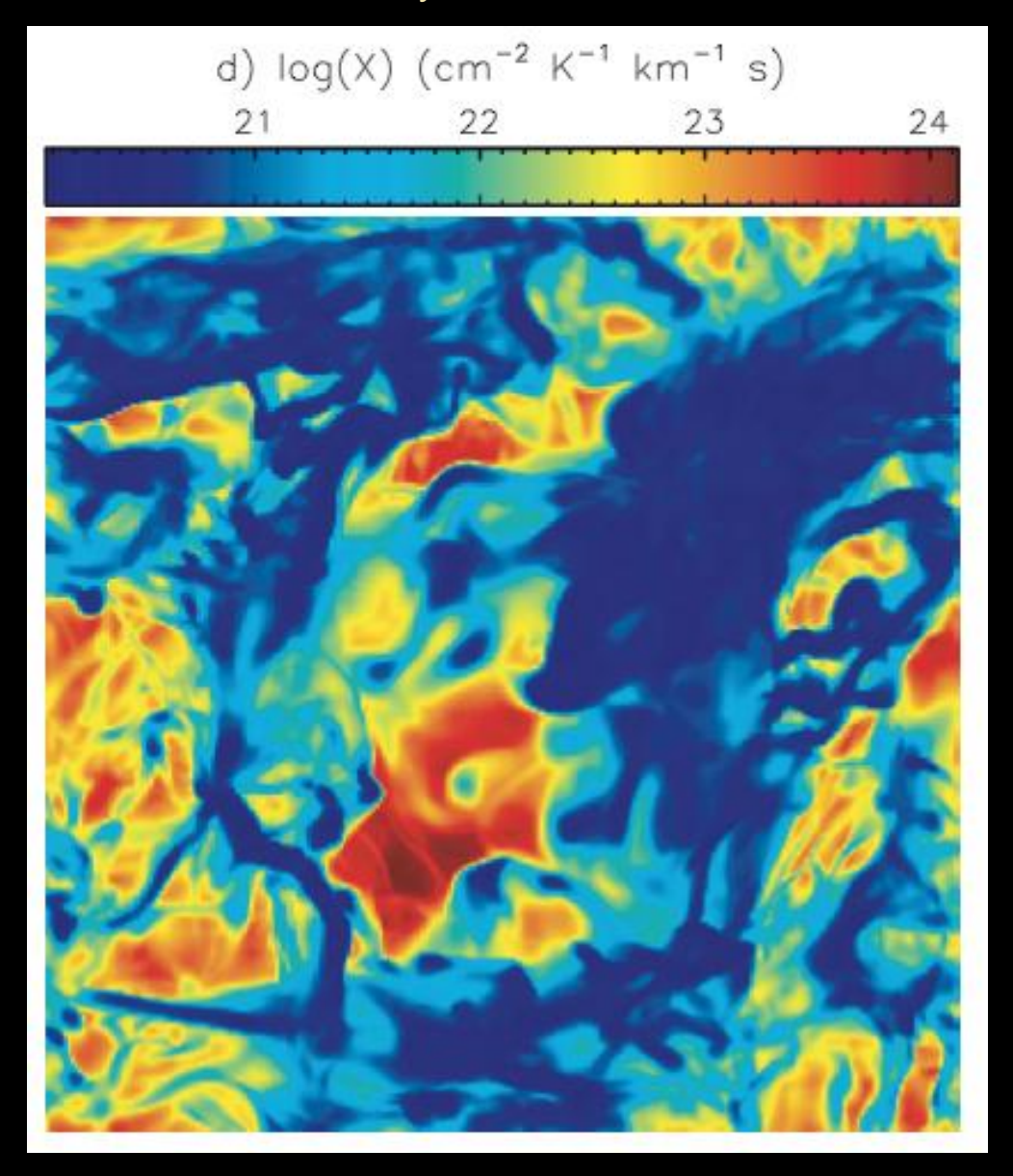

#### Example of AGN model

 $i= 000, p= 000$ 

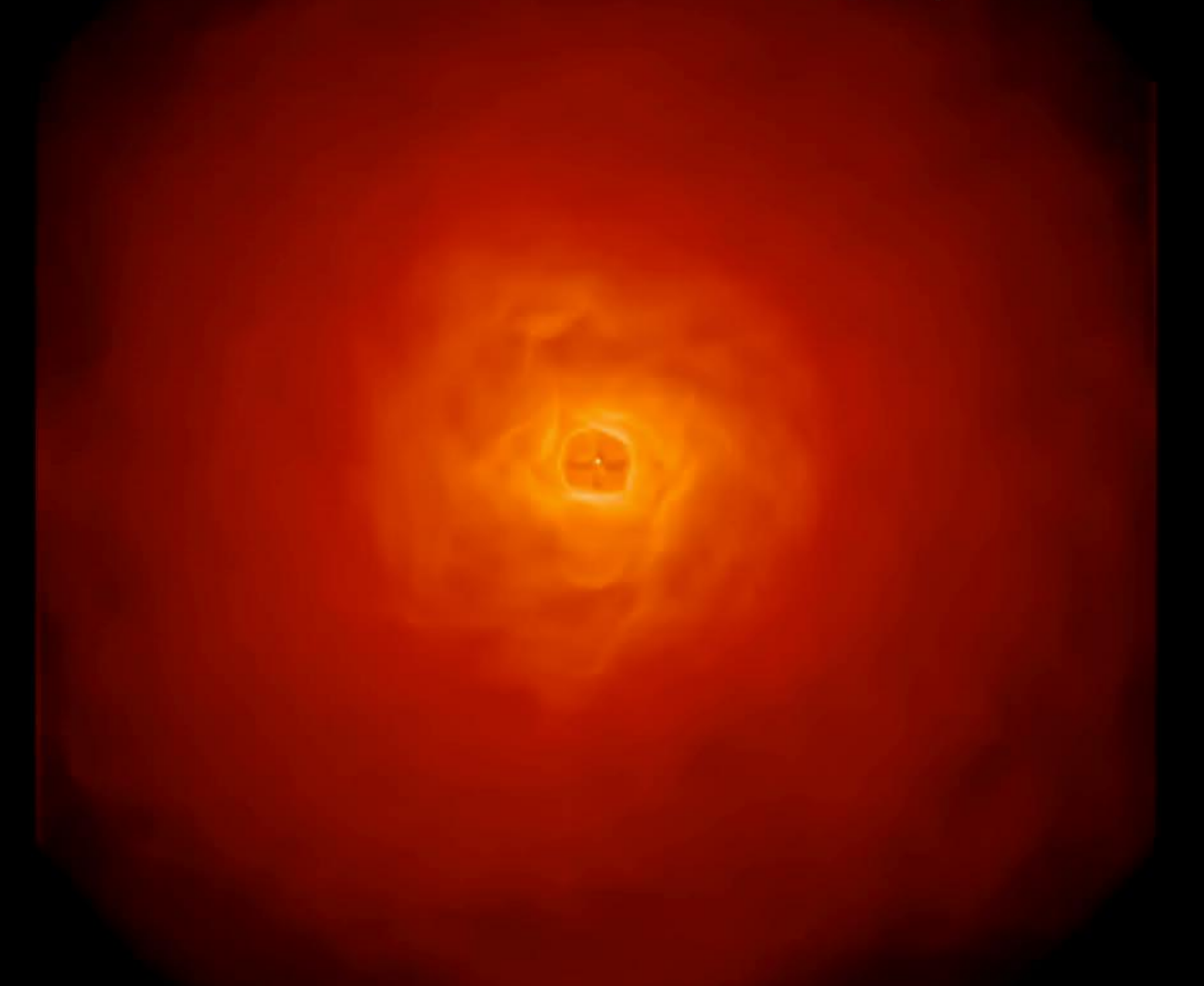

[K. Wada, M. Schartmann and R. Meijerink \(2016\) ApJ, 828, L19](http://iopscience.iop.org/article/10.3847/2041-8205/828/2/L19/pdf)

### Issues of parallelization

- Currently RADMC-3D = OpenMP
- MPI distributed memory is hard. But a simple trick is possible:
	- Each node has FULL grid (possibly memory issue for large models)
	- Partly "embarrassingly parallel":
		- Let 8 nodes do MC for 5 minutes
		- Then add all cell-energies (gather)
		- Redistribute (broadcast)
		- Recompute the new temperatures
		- Do another 5 minutes etc.

# Availability

- URL: http://www.ita.uniheidelberg.de/~dullemond/radtrans/radmc-3d/
- Current version: 0.41
- Publically available
- For your convenience:
	- Extensive manual
	- Several simplistic example setups
	- Several more complex examples
	- Forum (PHPBB)
- GOAL:
	- Easy to use in simple way (complexities hidden)...
	- ...but if you want: Lots of flexibility + possibilities